#### **Министерство науки и высшего образования Российской Федерации** Федеральное государственное бюджетное образовательное учреждение высшего образования **АМУРСКИЙ ГОСУДАРСТВЕННЫЙ УНИВЕРСИТЕТ (ФГБОУ ВО «АмГУ»)**

Факультет математики и информатики Кафедра математического анализа и моделирования Направление подготовки – 01.03.02 Прикладная математика и информатика Направленность (профиль) образовательной программы «Прикладная математика и информатика»

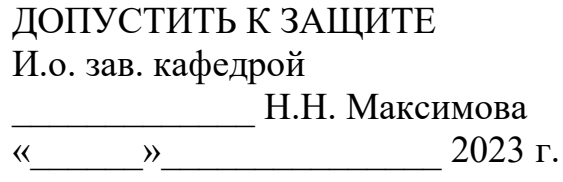

### **БАКАЛАВРСКАЯ РАБОТА**

на тему: Математическое моделирование нестационарных тепловых процессов

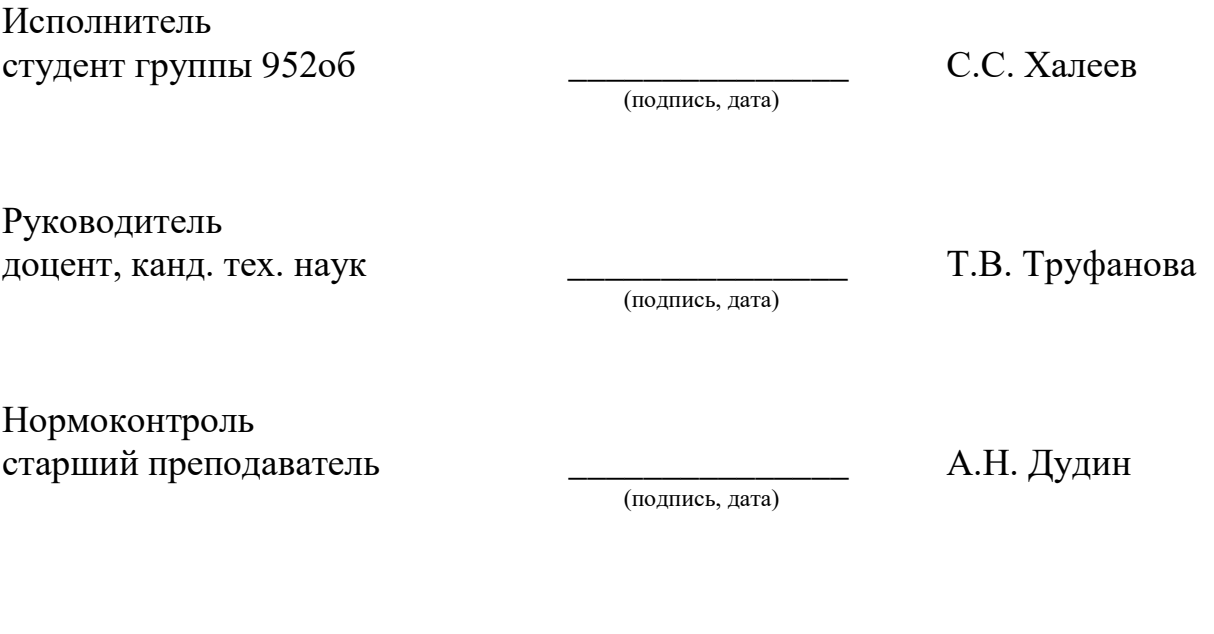

Благовещенск 2023

#### **Министерство науки и высшего образования Российской Федерации** Федеральное государственное бюджетное образовательное учреждение высшего образования **АМУРСКИЙ ГОСУДАРСТВЕННЫЙ УНИВЕРСИТЕТ (ФГБОУ ВО «АмГУ»)**

Факультет математики и информатики Кафедра математического анализа и моделирования

> УТВЕРЖДАЮ И.о. зав. кафедрой \_\_\_\_\_\_\_\_\_\_\_\_\_ Н.Н. Максимова  $\rightarrow$  2023 г.

### **З А Д А Н И Е**

К бакалаврской работе студента Халеева Сергея Сергеевича

1. Тема бакалаврской работы: Математическое моделирование нестационарных тепловых процессов

(утверждена приказом от 20.04.2023 № 951-уч)

2. Срок сдачи студентом законченной работы: 24.06.2023 г.

3. Исходные данные к бакалаврской работе: формулировка темы ВКР, литературные источники, среда разработки ППП Matlab.

4. Содержание бакалаврской работы (перечень подлежащих разработке вопросов): математические модели тепловых процессов; численные методы решения уравнений параболического типа; реализация математического моделирования процесса теплопроводности в ППП Matlab.

5. Перечень материалов приложения: листинг компьютерных программ; сертификат и диплом участия в XXXII научной конференции АмГУ «День науки».

6. Консультанты по бакалаврской работе: нормоконтроль – Дудин А.Н., старший преподаватель.

7. Дата выдачи задания: 03.05.2023 г.

Руководитель бакалаврской работы: Труфанова Татьяна Вениаминовна, доцент, канд. тех. наук

Задание принял к исполнению (03.05.2023): \_\_\_\_\_\_\_\_\_\_\_\_\_\_ Халеев С.С.

#### РЕФЕРАТ

Бакалаврская работа содержит 73 с., 16 рисунков, 8 приложений, 20 источников.

# НЕСТАЦИОНАРНАЯ ТЕПЛОПРОВОДНОСТЬ, МЕТОД ФУРЬЕ, МЕ-ТОД КОНЕЧНЫХ РАЗНОСТЕЙ, РАЗНОСТНАЯ СХЕМА, СХЕМА РАСЩЕП-ЛЕНИЯ, MATLAB, МОДЕЛЬ, ВЫЧИСЛИТЕЛЬНЫЙ ЭКСПЕРИМЕНТ.

Бакалаврская работа посвящена математическому моделированию нестационарных тепловых процессов.

В данной работе рассмотрены теоретические основы тепловых процессов, проведено их математическое моделирование.

Представлено конечное аналитическое решение задач по нестационарной теплопроводности в однородном стержне, однородной прямоугольной пластине и однородном цилиндре, представлена реализация математической модели распределения тепла в каждом из случаев.

Для каждой из задач были найдены графики аналитического решения. Реализация математических моделей основана на применении численного метода конечных разностей. Моделирование производилось в ППП Matlab. Представлены результаты вычислительных экспериментов при варьировании параметров модели.

3

# СОДЕРЖАНИЕ

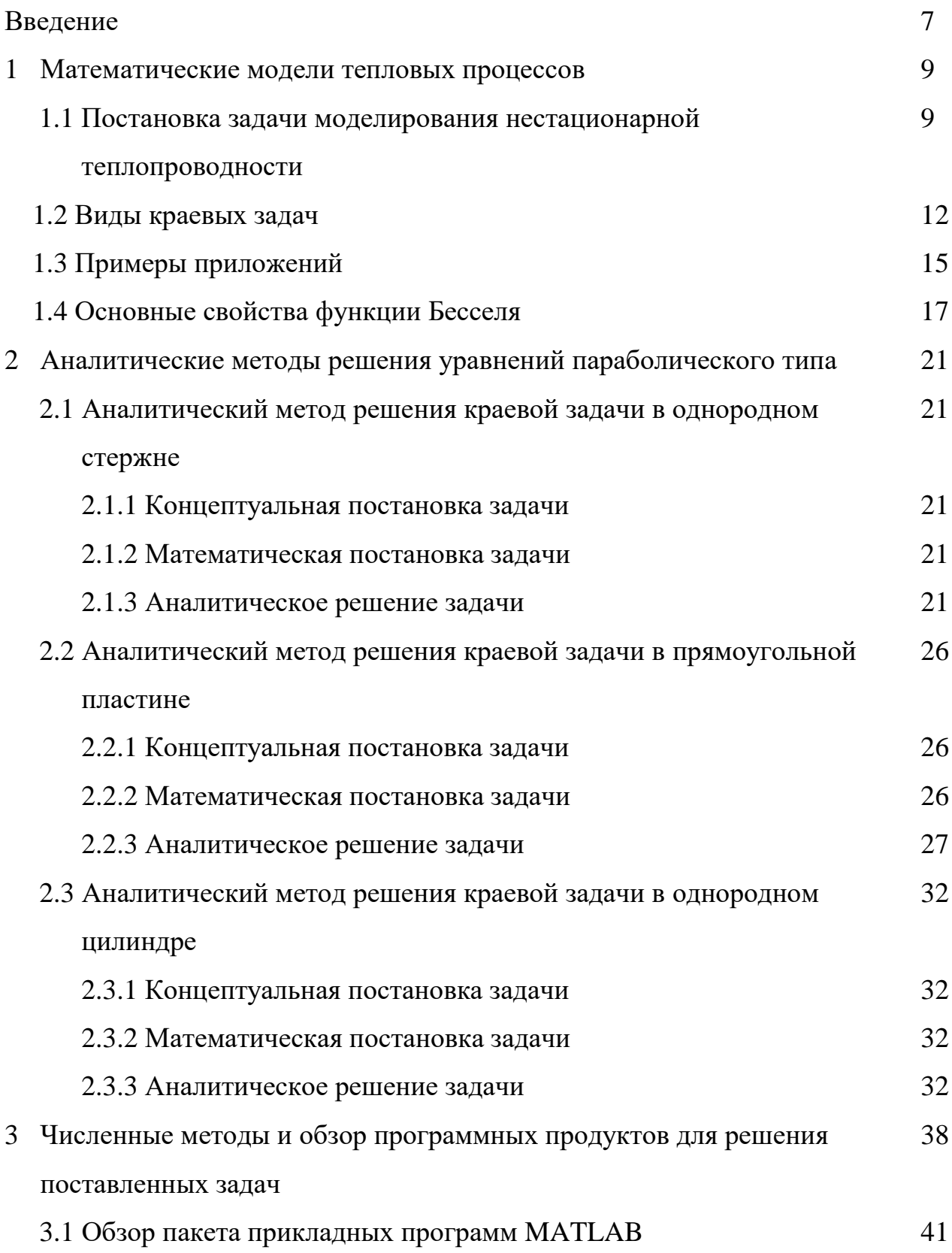

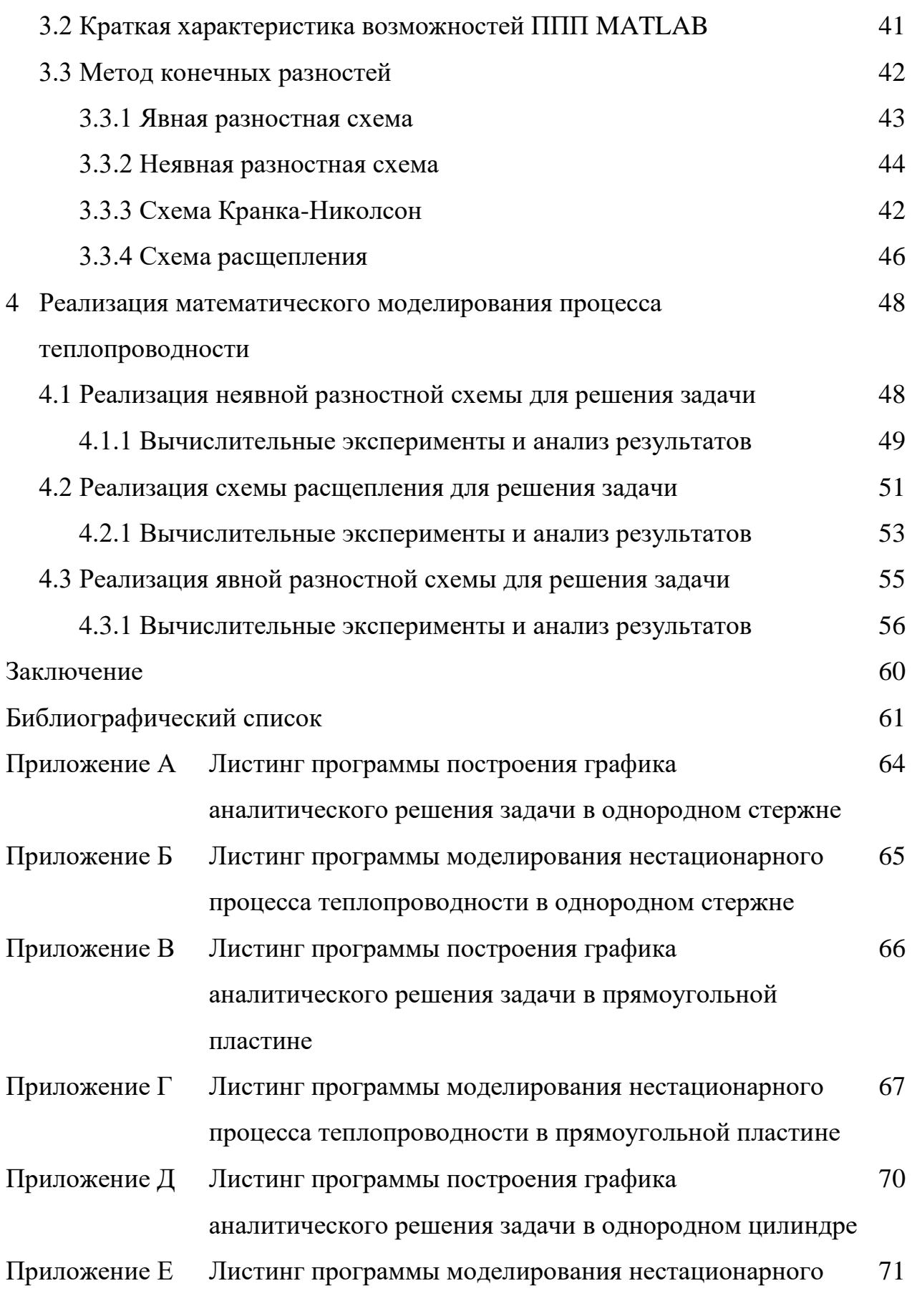

 $\overline{5}$ 

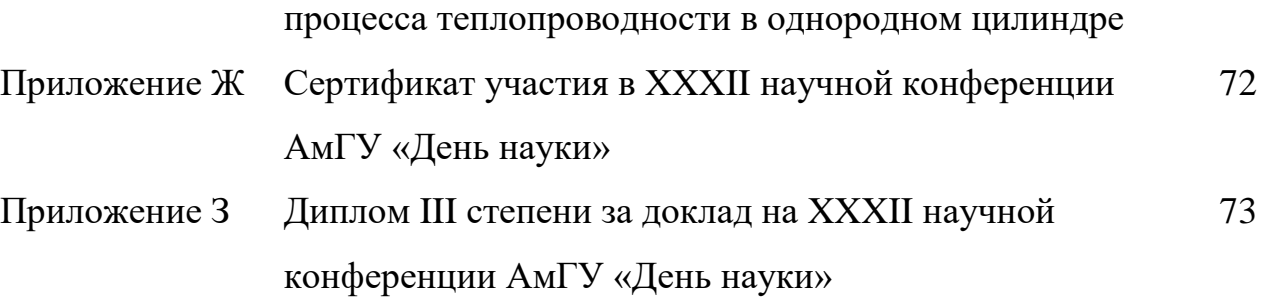

#### **ВВЕДЕНИЕ**

Теплопроводность – необратимый процесс переноса теплоты от более нагретых частей тела к менее нагретым путем хаотического движения частиц (молекул) тела. Данное свойство происходит во всех телах с неоднородным распределением температуры. Иными словами, теплопроводность - способность проводить тепло от одного объекта к другому.

Теплопроводность делится на два типа: стационарная и нестационарная. Стационарная теплопроводность – вид переноса теплоты, при котором температура и тепловой поток не изменяются с течением времени и направления. Нестационарными называются процессы, в которых температура тела изменяется не только в пространстве, но и во времени.

Закон Фурье для поверхностной плотности теплового потока определяется следующим образом. Количество переданной теплоты пропорционально падению температуры, времени и площади изотермической поверхности.

Явление теплопроводности можно наблюдать повсюду: оно является частью многих технологических операций, имеет место в компонентах электронных устройств, в нагревательном или охлаждаемом оборудовании и т.д. Знание хода этих процессов необходимо для обеспечения оптимального теплоснабжения или рассеивания тепла, чтобы предотвратить повреждения материалов, снижение энергоемкости и т.п. Однако нагрев и охлаждение зависят от многих факторов, таких как размеры и свойства материала стенок, а также интенсивность теплообмена между поверхностью стенки и окружающей средой [1-5].

Данная работа посвящена математическому моделированию нестационарных тепловых процессов.

В первой главе бакалаврской работы представлены теоретические основы диффузионных и тепловых процессов, рассмотрены виды краевых задач, основные свойства функции Бесселя, а также примеры приложений уравнений в частных производных параболического типа.

 $\overline{7}$ 

Во второй главе представлены аналитические методы решения уравнений в частных производных параболического типа.

В третьей главе дипломной работы рассмотрен и изучен программный продукт для решения поставленной задачи, а также представлен численный метод конечных разностей для решения уравнений математической физики.

В четвертой главе выполнены практические исследования при помощи варьирования определенных параметров. Каждая задача рассмотрена и решена с помощью метода конечных разностей. В конечном итоге получены графики численного решения уравнений при заданных начальных и граничных условиях.

Цель работы заключается в изучении математических моделей тепловых процессов, отыскании аналитических и численных решений уравнений параболического типа.

Для достижения поставленной цели необходимо выполнить следующие задачи:

- найти аналитические решения краевых задач для уравнений параболического типа в однородном стержне, прямоугольной пластине, однородном цилиндре;

- решить одномерные и двумерное уравнения параболического типа методом конечных разностей в ППП Matlab;

- представить графическую визуализацию найденных аналитических и численных решений уравнений теплопроводности для каждого из случаев в ППП Matlab;

- провести численные эксперименты при помощи варьирования параметров и сделать выводы.

8

### 1 МАТЕМАТИЧЕСКИЕ МОДЕЛИ ТЕПЛОВЫХ ПРОЦЕССОВ

## 1.1 Постановка задачи моделирования нестационарной теплопроводности

Изучение различных природных явлений можно провести с помощью решения дифференциальных уравнений. Для этого существуют методы, которые используются на практике для преобразования уравнений с частными производными к дифференциальным. Однако изначально надо определить, из каких параметров состоит то или иное природное явление. Так как дифференциальные уравнения имеют бесконечное число решений, и чтобы выделить необходимый процесс, требуется задать дополнительные условия. Рассматривая нестационарный процесс теплопереноса, необходимо учитывать начальные условия, которые описывают состояние объекта в нулевой момент времени. Также нужно обозначить границы рассматриваемой области для того, чтобы решить уравнение. Для этого существуют граничные условия [6].

Исходя из вышесказанного, получается, что математическая модель нестационарного явления включает в себя дифференциальное уравнение, описывающее тот или иной процесс, а также граничные и начальные условия, необходимые для нахождения единственного решения поставленной задачи.

Общий вид дифференциального уравнения с частными производными второго порядка с двумя независимыми переменными выглядит следующим образом:

$$
F(x, y, u, u_x, u_y, u_{xx}, u_{xy}, u_{yy}) = 0
$$

 $(1.1)$ 

Уравнение (1.1) называется линейным, если оно относительно первой степени искомой функции, всех ее производных, а также не содержит их произведений [7]:

$$
A\frac{\partial^2 u}{\partial x^2} + 2B\frac{\partial^2 u}{\partial x \partial y} + C\frac{\partial^2 u}{\partial y^2} + a\frac{\partial u}{\partial x} + b\frac{\partial u}{\partial y} + cu = F(x, y).
$$

 $(1.2)$ 

Если коэффициенты A, B, C, a, b не являются зависимыми от x, y, то уравнение (1.2) называют линейным дифференциальным уравнением с постоянными коэффициентами.

Предположим, что  $D = B^2 - 4AC$  – дискриминант уравнения (1.2) Тогда, если:

 $D = 0$  – уравнение (1.2) является параболическим;

 $D > 0$  – уравнение (1.2) является гиперболическим;

 $D < 0$  – уравнение (1.2) является эллиптическим.

Так как диффузионный процесс, а именно явление теплопроводности, является главной темой данной работы, рассмотрим подробнее уравнения параболического типа.

К диффузионным процессам переноса относятся такие процессы, где происходит микроскопическое движение частиц (молекул), а не макроскопическое движение среды. В данном случае возникают потоки энергии или массы. К таким процессам относится диффузия, где данный случай сопровождается переносом массы. А также относится теплопроводность, которая обуславливает перенос энергии и тепла [8].

Конкретно нестационарную теплопроводность можно наблюдать при нагреве или охлаждении твердых тел различной формы, обтекаемых потоками жидкостей и газов. Если, допустим, начать замораживать пласт масла, то температура уменьшается сначала на поверхности, а затем в центре тела. Процесс продолжается до того момента, пока температуры не выровняются и не станут равными температуре окружающей среды  $-t_{\infty}$  [7].

В основе практики по задачам нестационарной теплопроводности значимую роль играют две группы процессов: а) тело стремится получить тепловое равновесие; б) температура тела испытывает повторяющиеся изменения.

К первой группе относятся процессы нагрева или охлаждения тел, которые помещены в среду с изначально данным тепловым состоянием. К примеру, это может быть нагрев металлических основ и заготовок в печи, охлаждение закаливаемой детали и т.п.

Ко второй группе относятся процессы в периодически действующих подогревателях, например, тепловой процесс регенераторов, насадка которых то нагревается дымовым газами, то охлаждается воздухом.

На рисунке 1 представлен характер кривых, образованных при нагревании однородного твердого объекта, находящегося в среде с постоянной температурой  $t_{\rm w}$  [7]:

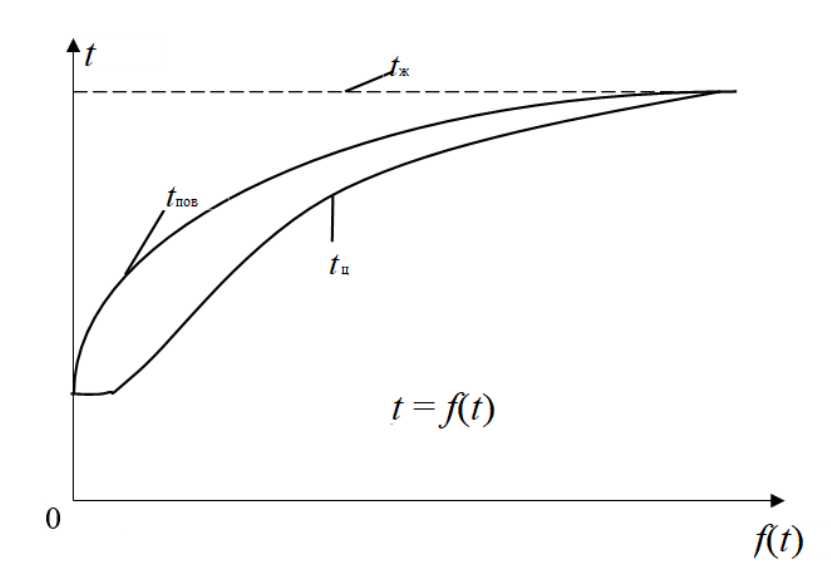

Рисунок 1 – Характер изменения температуры тела во времени

По мере нагревания температура в каждой точке медленно приближается к температуре греющей среды. Быстрее изменяется температура точек, лежащих вблизи поверхности тела. С увеличением времени нагрева эта разность будет становиться меньше и теоретически через довольно длинный промежуток времени она будет равняться нулю [7].

При нестационарном режиме перераспределение теплоты происходит в одно время с изменением температуры отдельных элементов тела. Изменение температурного поля твердого тела при нестационарной теплопроводности описывается дифференциальным уравнением теплопроводности.

Если рассматривать разные размерности среды, в которой выполняется процесс, то выделяют одномерное, двумерное и трехмерное диффузионные уравнения.

Одномерное уравнение используется для исследования переноса тепла в однородном стержне. Двумерное уравнение предназначена для выявления теплопроводности в прямоугольной пластине. Трехмерное уравнение описывает распространение тепла в пространстве [8].

Также уравнения теплопроводности подразделяются на однородные и неоднородные.

Одномерное уравнение записывается в следующем виде:

$$
u_t = a^2 u_{xx}, \qquad \qquad 0 < x < l \,, \qquad \qquad t > 0
$$

 $(1.3)$ 

где  $u_t$  – скорость изменения температуры во времени,  $u_{xx}$  – вогнутость температурного профиля.

Данное уравнение является однородным, так как изменение тепла происходит независимо от действия каких-либо сил.

Существует также неоднородное уравнение, которое выглядит следуюшим образом:

$$
u_t = a^2 u_{xx} + f(x,t).
$$

 $(1.4)$ 

Данное уравнение подразумевает, что внутри стержня есть тепловой источник.

#### 1.2 Виды краевых задач

Уравнение теплопроводности - это дифференциальное уравнение первого порядка по времени  $t$  и второго порядка по пространственным координатам  $x$ ,  $y$ , *z*. Для того, чтобы решить данное уравнение, понадобятся начальные и граничные условия.

Начальное условие подразумевает распределение температуры в начальный момент времени внутри тела. Записывается условие следующим образом:

$$
T(x, y, z, 0) = f_0(x, y, z),
$$

(1.5)

где  $f_0\bigl(x,y,z\bigr)$  – заданная функция.

Граничные условия нужны для того, чтобы определить закон взаимодействия между окружающей средой и поверхностью тела. Они могут быть заданы различными способами в зависимости от физической постановки задачи [13].

Граничное условие 1-го рода. Данное условие применяется в указании распределения температуры по поверхности тела. Происходит это в любой момент времени [9]:

$$
u\Big|_{x=0} = f_1(t),
$$
  

$$
u\Big|_{x=l} = f_2(t),
$$

(1.6)

где  $f_{1}(t),\,f_{2}(t)$  – заданные функции.

Граничное условие 2-го рода. Данное условие применяется в указании плотности потока тепла для каждой точки поверхности тела. Происходит это в любой момент времени:

$$
u_x|_{x=0} = f_1(t),
$$
  
\n
$$
u_x|_{x=l} = f_2(t),
$$
\n(1.7)

где  $f_{1}(t),\,f_{2}(t)$  – заданные функции.

Граничное условие 3-го рода. Данное условие применяется в указании условия обмена тепла между окружающей средой и поверхностью твердого тела:

$$
(-u_x + hu)|_{x=0} = f_1(t),
$$
  
\n
$$
(u_x + hu)|_{x=l} = f_2(t),
$$

 $(1.8)$ 

Для диффузионного уравнения (1.3) при начальном условии  $u(x,0) = \varphi(x)$ , и в случае граничных условий первого рода (1.6), задача называется первой начально-краевой задачей [9].

Однородная первая краевая задача выглядит следующим образом:

$$
\frac{\partial^2 u}{\partial t^2} = a^2 \frac{\partial^2 u}{\partial x^2}, \qquad \qquad 0 \le x \le l \qquad \qquad t > 0,
$$

 $(1.9)$ 

 $u(x,0) = f(x)$  – температура в начальный момент времени t;  $U(0,t) = g(t)$  – температура на левой границе;  $U(l,t) = h(t)$  – температура на правой границе.

Неоднородная первая краевая задача выглядит следующим образом:

$$
\frac{\partial^2 u}{\partial t^2} = a^2 \frac{\partial^2 u}{\partial x^2} + f(x,t).
$$

В отличии от однородной краевой задачи (1.9) с граничными условиями первого рода, уравнение имеет неоднородность  $f(x,t)$ .

Если заменить граничные условия первого рода на условия второго рода (условия Неймана) или третьего рода, то соответствующая задача будет называться второй или третьей начально-краевой задачей. Если различные участки границы имеют разные типы граничных условий, то такие начально-краевые задачи называются смешанными [9].

Однородная вторая краевая задача выглядит следующим образом:

$$
\frac{\partial^2 u}{\partial t^2} = a^2 \frac{\partial^2 u}{\partial x^2}, \qquad \qquad 0 \le x \le l, \qquad \qquad t > 0,
$$

 $(1.10)$ 

 $U(x,0) = f(x)$  – температура в начальный момент времени t;

 $U_x(0,t) = g(t)$  – плотность потока тепла на левой границе;  $U_x(l,t) = h(t)$  – плотность потока тепла на правой границе;

Неоднородная вторая краевая задача имеет вид:

$$
\frac{\partial^2 U}{\partial t^2} = a^2 \frac{\partial^2 U}{\partial x^2} + f(x, t).
$$

(1.11)

В однородной задаче Коши не задаются граничные условия, а только начальное условие, что делает ее особенной по сравнению с задачами, имеющими граничные условия [9]:

$$
\frac{\partial^2 u}{\partial t^2} = a^2 \frac{\partial^2 u}{\partial x^2}, \qquad t > 0, \qquad -\infty < x < \infty.
$$

(1.12)

В однородной задаче Коши телом может являться бесконечный стержень.

 $u(x,0) = \varphi(x)$  - условие, задающее температуру в начальный момент времени *t*;

Неоднородная задача Коши выглядит следующим образом:

$$
\frac{\partial^2 u}{\partial t^2} = a^2 \frac{\partial^2 u}{\partial x^2} + f(x, t), \qquad t > 0, \qquad -\infty < x < \infty;
$$

(1.13)

 $u(x,0) = \varphi(x)$  – температура в начальный момент времени *t*.

#### **1.3 Примеры приложений**

Уравнения параболического типа широко применяются для моделирования различных физических и математических процессов. Ниже приведены некоторые примеры приложений, в которых возникают параболические задачи:

Теплопроводность. Уравнение теплопроводности, основанное на уравнении параболического типа, используется для моделирования распространения тепла в твердых телах или жидкостях. Примеры включают анализ теплопроводности в материалах, расчет тепловых потоков в инженерных системах, моделирование тепловых процессов в геологических формациях и т. д.

Диффузия. Уравнение диффузии, также основанное на уравнении параболического типа, применяется для моделирования распространения различных веществ, например, диффузии газов, жидкостей или других веществ в материалах или средах. Это может быть полезно для исследования диффузии примесей в растворах, распределения вещества в биологических тканях, моделирования диффузионных процессов в химических реакциях и многое другое.

Финансовые моделирования. В некоторых финансовых моделях, таких как модели оценки опционов, используются параболические уравнения для моделирования стоимости активов или других финансовых инструментов со временем. Это позволяет анализировать и прогнозировать изменение цен, волатильность и других факторов в финансовых рынках.

Реакционная диффузия. В ряде физических и химических систем возникают процессы, включающие диффузию и реакции, такие как рост кристаллов, химические реакции в жидких средах и другие. Моделирование таких процессов может включать параболические уравнения с учетом диффузии и реакции в системе.

Однако остановимся на явлении теплопроводности и рассмотрим математические постановки для каждого вида.

Перенос тепла в стержне. Уравнение теплопроводности выглядит следующим образом [13]:

$$
\frac{\partial u}{\partial t} = a^2 \frac{\partial^2 u}{\partial x^2}, \ 0 < x < l \,, \ t > 0 \,, \tag{1.14}
$$

где  $u(x,t)$  – температура в точке *x* и момент времени *t*,  $a^2$  – коэффициент температуропроводности.

Начальное условие:  $u(x,0) = \varphi(x)$ , где  $\varphi(x)$  – начальное распределение температуры в стержне.

Граничные условия первого рода:  $u(0,t) = g_1(x)$  и  $u(l,t) = g_2(x)$ , где  $g_{_{1}}\!\!\left( x\right)$  и  $\,{g_{_{2}}\!\!\left( x\right) }$  – заданные функции температуры на концах стержня.

Теплопроводность в пластине. Уравнение теплопроводности имеет следующий вид [13]:

$$
\frac{\partial u}{\partial t} = a^2 \left( \frac{\partial^2 u}{\partial x^2} + \frac{\partial^2 u}{\partial y^2} \right), \ 0 < x < p \,, \ 0 < y < s \,, \ t > 0 \,, \tag{1.15}
$$

где  $u(x, y, t)$  – температура в точке  $(x, y)$  и момент времени  $t, a^2$  – коэффициент температуропроводности.

Начальное условие:  $u(x, y, 0) = \varphi(x, y)$ , где  $\varphi(x, y)$  – начальное распределение температуры в пластине.

Граничные условия первого рода:  $u(x,0,t) = g_1(x,t)$ ,  $u(x,s,t) = g_2(x,t)$ ,  $u(0, y, t) = g_3(y, t)$  и  $u(p, y, t) = g_2(y, t)$ , где  $g_1(x, t)$ ,  $g_2(x, t)$ ,  $g_3(y, t)$ ,  $g_4(y, t)$ заданные функции температуры на границе пластины.

Теплопроводность в трехмерном пространстве. Уравнение теплопроводности имеет следующий вид [13]:

$$
\frac{\partial u}{\partial t} = a^2 \left( \frac{\partial^2 u}{\partial x^2} + \frac{\partial^2 u}{\partial y^2} + \frac{\partial^2 u}{\partial z^2} \right), \qquad 0 < x < p \,, \qquad 0 < y < s \,, \qquad 0 < z < h \,, \qquad t > 0 \,,
$$

(1.16)

где  $u(x, y, z, t)$  – температура в точке  $(x, y, z)$  и момент времени  $t, a^2$  – коэффициент температуропроводности.

Начальное условие:  $u(x, y, z, 0)$  =  $\varphi(x, y, z)$ , где  $\varphi(x, y, z)$  – начальное распределение температуры в области.

Граничные условия первого рода: 
$$
u(x, y, 0, t) = g_1(x, y, t),
$$
  
\n $u(x, y, h, t) = g_2(x, y, t),$   $u(x, 0, z, t) = g_3(x, z, t),$   $u(x, s, z, t) = g_4(x, z, t),$   
\n $u(0, y, z, t) = g_5(y, z, t),$   $u(p, y, z, t) = g_6(y, z, t),$   $rg_1(x, y, t),$   $g_2(x, y, t),$ 

 $g_3(x, z, t)$ ,  $g_4(x, z, t)$ ,  $g_5(y, z, t)$ ,  $g_6(y, z, t)$  – заданные функции температуры на границе области.

#### 1.4 Основные свойства функции Бесселя

Когда решается прикладная задача методом разделения переменных для уравнений с переменными коэффициентами в цилиндрических и полярных координатах, дальнейшие действия приводят к тому, что требуется прибегнуть к специальным функциям. В таком случае часто применяются цилиндрические функции и уравнения Бесселя [10].

В основном функции Бесселя применяются при решении задач в таких случаях как: теплопроводность, распространение волн, гидродинамика, упругие колебания, статические потенциалы, а также задачи радиофизики, атомной и ядерной физики.

Большой интерес к функциям Бесселя обусловлен тем, что решение краевых задач математической физики, включающих оператор Лапласа в цилиндрических координатах, традиционно приводит к обыкновенному дифференциальному уравнению, предназначенному для нахождения этих функций:

$$
\frac{d^2u}{dr^2} + \frac{1}{r}\frac{du}{dr} + (x^2 - v^2)u = 0.
$$

 $(1.17)$ 

Уравнение (1.17) представляет собой уравнение Бесселя v-го порядка.

Любое ненулевое решение уравнения Бесселя обычно называется цилиндрической функцией [11].

Функция 
$$
J_v = \sum_{k=0}^{\infty} \frac{(-1)^k}{\Gamma(k+v+1)\Gamma(k+1)} \left(\frac{x}{2}\right)^{2k+v}
$$
является решением уравне-

ния Бесселя при всех значениях параметра  $v \in (-\infty; +\infty)$  и известна как функция Бесселя 1-го рода порядка  $v$ .

Если v является не целочисленным, то функции  $J_v(x)$  и  $Y_v(x) = J_{-v}(x)$ значатся двумя линейно независимыми решениями уравнения. Если  $v = 0$ , то данные решения совпадают между собой.

Если  $v = n$  является целым положительным число, то  $J_{-n}(x) = (-1)^n J_n(x)$ . Можно сделать вывод, что функции  $J_{-n}(x)$  и  $J_n(x)$  линейно зависимы. Для данного уравнения (1.17) исходя из заданных условий, необходимо найти еще одно линейно независимое от  $J_v(x)$  решение, чтобы получить общее реше-Лля этого введем новую функцию  $Y_{y}(x)$ , которая ние. равняется  $Y_{v}(x) = \frac{J_{v}(x)\cos v\pi - J_{-v}(x)}{\sin v\pi}$  [10].

Предполагается, что  $Y_{y}(x)$  является решением уравнения (1.17) и может быть представлено как комбинация двух частных решений  $J_{\nu}(x)$  и  $J_{-\nu}(x)$  этого уравнения. Такое решение известно как функция Бесселя второго рода порядка у.

Согласно определению функции  $J_n(x)$ имеем:

$$
J_n(x) = \sum_{k=0}^{\infty} (-1)^k \frac{x^{n+2k}}{2^{n+2k}k!(n+k)!}, \quad n = 1, 2, \dots
$$
 (1.18)

Для решения классических уравнений Бесселя существуют рекуррентные отношения следующих видов:

$$
J_{n-1}(x) + J_{n+1}(x) = \frac{2n}{x} J_n(x),
$$

 $(1.19)$ 

$$
J_{n-1}(x) - J_{n+1}(x) = 2J'_n(x),
$$

 $(1.20)$ 

$$
xJ'_{n}(x) = -xJ_{n+1}(x) + nJ_{n}(x).
$$

 $(1.21)$ 

На практике при решении задач с применением функций Бесселя довольно-таки часто встречаются следующие две формулы [11]:

$$
J_0'(x) = -J_1(x);
$$

 $(1.22)$ 

$$
J''_0(x) = \frac{1}{2} [J_2(x) - J_0(x)].
$$

 $(1.23)$ 

Надежность отношений выше опирается на тождества (1.19), (1.20), (1.21), которые приводят к следующим выражениям:

$$
J'_n(\alpha x) = J_{n-1}(\alpha x) - \frac{n}{\alpha x} J_n(\alpha x);
$$

 $(1.24)$ 

$$
J'_{n}(\alpha x) = \frac{n}{\alpha x} J_{n}(\alpha x) - J_{n+1}(\alpha x).
$$

 $(1.25)$ 

Рассмотрим также разложение произвольной функции в ряды Фурье-Бесселя. Пусть произвольная функция  $f(x)$  представлена в виде суммы ряда:

$$
f(x) = \sum_{n=0}^{\infty} a_n J_v \left( \frac{\mu_n x}{l} \right), \qquad \qquad v > -1.
$$

### $(1.26)$

где  $\mu_1, \mu_2, \ldots$  – положительные корни уравнения  $J_{\nu}(x) = 0$ .

Для того, чтобы определить коэффициенты  $a_n$ , перемножим обе части разложения (1.26) на  $x \cdot J_{\nu}\left(\frac{\mu_n x}{l}\right)$ , а также проинтегрируем по  $x$  на заданном отрезке [0,1]. Таким образом, учитывая (1.27)

$$
\int_{0}^{l} x J_{\nu} \left( \frac{\mu_{i} x}{l} \right) J_{\nu} \left( \frac{\mu_{j} x}{l} \right) dx = \begin{cases} 0, & j \neq i \\ \frac{l^{2}}{2} J_{\nu}^{2}(\mu_{i}) = \frac{l^{2}}{2} J_{\nu+1}^{2}(\mu_{i}), & j = i \end{cases}
$$

 $(1.27)$ 

найдем коэффициент  $a_i$ :

$$
a_i = \frac{2}{l^2 J_{v+1}^2(\mu_i)} \int_0^l xf(x) J_v\left(\frac{\mu_i x}{l}\right) dx.
$$

 $(1.28)$ 

Разложение (1.26), в котором коэффициенты  $a_i$  определяются по формуле (1.28), является разложением функции  $f(x)$  в ряд Фурье – Бесселя.

Величина 
$$
||J_{\nu}(\alpha x)|| = \left(\int_{0}^{1} x J_{\nu}^{2}(\alpha x) dx\right)^{\frac{1}{2}}
$$
 называется нормой функции Бесселя

 $J_{\nu}(\alpha x)$ .

## 2 АНАЛИТИЧЕСКИЕ МЕТОДЫ РЕШЕНИЯ УРАВНЕНИЙ ПАРАБОЛИЧЕСКОГО ТИПА

## 2.1 Аналитический метод решения краевой задачи в однородном стержне

#### 2.1.1 Концептуальная постановка задачи

Дан тонкий однородный стержень с теплоизолированной боковой поверхностью длиной *l*, начальная температура которого равна  $u(x, 0) = Ax/l$  для 0  $x < i$ . На конце стержня  $x = 0$  температура поддерживается равной нулю, а температура конца стержня  $x = l$  изменяется по закону  $u(l, t) = Ae^{-t}$ ,  $A = \text{const.}$ Найти нестационарное распределение температуры в стержне.

2.1.2 Математическая постановка задачи

Требуется решить уравнение:

$$
\frac{\partial u}{\partial t} = a^2 \frac{\partial^2 u}{\partial x^2}, \qquad 0 < x < l \,, \qquad 0 < t < T \,;
$$

 $(2.1)$ 

с заданными начальным и граничными условиями:

$$
u(x,0) = \frac{Ax}{l}, \ 0 < x < l
$$
 – начального условие;  
\n
$$
\begin{cases} u(0,t) = 0 \\ u(l,t) = Ae^{-t} \end{cases}
$$
 – границные условия.

2.1.3 Аналитическое решение задачи

$$
\frac{\partial u}{\partial t} = a^2 \frac{\partial^2 u}{\partial x^2}, \ 0 < x < l \, .
$$

Решение будем находить в следующем виде:

$$
u(x,t) = v(x,t) + w(x,t) ,
$$

 $(2.2)$ 

где  $v(x,t)$  – новая искомая функция.

Для нахождения решения однородного уравнения произведем замену, подходящую к заданным граничным условиям:

$$
w = \mu_n + \frac{x}{l} (\mu_2 - \mu_1) = \frac{x}{l} A e^{-t}.
$$
\n(2.3)

$$
u(x,t) = v(x,t) + \frac{x}{l} A e^{-t}.
$$

$$
\frac{\partial v}{\partial t} - \frac{x}{l} A e^{-t} = a^2 \frac{\partial^2 u}{\partial x^2}
$$

Перенесем  $-\frac{x}{t}Al^{-t}$ *l*  $-\frac{x}{b}Al^{-t}$  в правую часть уравнения:

$$
\frac{\partial v}{\partial t} = a^2 \frac{\partial^2 u}{\partial x^2} + \frac{x}{l} A e^{-t}.
$$

(2.4)

Запишем начальные условия для 
$$
v(x,t)
$$
:  
\n
$$
v(x,0) = u(x,0) - \frac{x}{l}A = \frac{Ax}{l} - \frac{Ax}{l} = 0.
$$

Запишем граничные условия для  $v(x,t)$ :

$$
v(x,0) = u(x,0) - 0 = 0.
$$
  

$$
v(l,t) = u(l,t) - \frac{x}{l}Ae^{-t} = Ae^{-t} - Ae^{-t} = 0.
$$

Для функции  $v(x,t)$  получим следующую задачу:

$$
\frac{\partial v}{\partial t} = a^2 \frac{\partial^2 u}{\partial x^2} + \frac{x}{l} A e^{-t}.
$$
  

$$
\begin{cases} v(0,t) = v(l,t) = 0 \\ v(x,0) = 0 \end{cases}.
$$
  

$$
\begin{cases} \frac{\partial v}{\partial t} = a^2 \frac{\partial^2 u}{\partial x^2} \\ v(0,t) = v(l,t) = 0 \end{cases}.
$$

Решение ищем в виде:

$$
v(x,t) = X(x)T(t) \neq 0,
$$
  
\n
$$
T'(t)X(x) = a^2 X''(x)T(t)
$$

Разделим выражение на  $a^2X(x)T(t)$ :

$$
\frac{T'(t)}{a^2T(t)} = \frac{X''(x)}{X(x)} = -\lambda.
$$

Получим задачу Штурма-Лиувилля:

$$
X''(x) + \lambda X(x) = 0, \ X(0) = X(l) = 0.
$$
  

$$
T'(t) + a^2 \lambda T(t) = 0.
$$

При решении задачи Штурма-Лиувилля находим:

$$
X(x) = C_1 \cos \sqrt{\lambda} x + C_2 \sin \sqrt{\lambda} x.
$$
  
\n
$$
0 = C_1, 0 = C_2 \sin \sqrt{\lambda} l.
$$
  
\n
$$
C_2 \neq 0; \sin \sqrt{\lambda} l = 0; \sqrt{\lambda} l = \pi n;
$$
  
\n
$$
\lambda_n = \left(\frac{\pi n}{l}\right)^2;
$$
  
\n
$$
X_n(x) = \sin \frac{\pi n}{l} x.
$$

Решение неоднородного уравнения ищем в виде:

$$
v(x,t) = \sum_{n=1}^{\infty} T_n(t) \sin \frac{\pi n}{l} x.
$$

$$
(2.6)
$$

Разложим функцию х в ряд Фурье по системе функций (2.5):

$$
x=\sum_{n=1}^{\infty}d_n(t)\sin\frac{\pi n}{l}x.
$$

 $(2.7)$ 

Для нахождения коэффициентов  $d_n$  проинтегрируем по *x* на отрезке [0;*l*]:

$$
d_n = \frac{2}{l} \int_0^l x \sin \frac{\pi n}{l} x dx = \left| \begin{aligned} u &= x; du = dx \\ dv &= \sin \frac{\pi n}{l} x dx; v = -\frac{l}{\pi n} \cos \frac{\pi n}{l} x \end{aligned} \right| = \frac{2}{l} \left[ \frac{xl}{\pi n} \cos \frac{\pi n}{l} x \right]_0^l - \frac{l}{\pi n} \int_0^l \cos \frac{\pi n}{l} x d\varphi = \frac{2}{l} \left( -\frac{l^2}{\pi n} (-1)^n \right) = \frac{2l}{\pi n} (-1)^n
$$

Подставляя уравнения (2.6) и (2.7) в уравнение (2.4), получаем:

$$
= \frac{2}{l} \left[ \frac{xt}{\pi n} \cos \frac{\pi n}{l} x \int_0^l - \frac{l}{\pi n} \iint \cos \frac{\pi n}{l} x d\varphi \right] = \frac{2}{l} \left[ -\frac{l}{\pi n} (-1)^n \right] = \frac{2l}{\pi n} (-1)^n
$$
  
Hoqcrab/s (2.6) n (2.7) is ypa bheh (2.4), no s yra bhe h

(2.8)

Упростим выражение:  
\n
$$
\sum_{n=1}^{\infty} \left[ T'_n(t) + a^2 \left( \frac{\pi n}{l} \right)^2 T_n(t) \right] \sin \frac{\pi n}{l} x = -\frac{A e^{-t}}{l} \sum_{n=1}^{\infty} \frac{2l}{\pi n} (-1)^n \sin \frac{\pi n}{l} x;
$$
\n
$$
\left[ T'_n(t) + \left( \frac{a \pi n}{l} \right)^2 T_n(t) \right] = \frac{2A e^{-t}}{\pi n} (-1)^n.
$$

(2.9)

Представим 
$$
\frac{2Ae^{-t}}{\pi n}(-1)^n
$$
 в виде  $D_ne^{-t}$ , а  $\left(\frac{a\pi n}{l}\right)^2$  в виде  $b^2$ .  
\n $T'_n(t) + b^2T_n(t) = D_ne^{-t}$ ;  
\n $T_n(t) = d_n(t)e^{-t}$   
\n
$$
\int \frac{dT_n}{T_n} + b^2 \int dt = 0 + \alpha_n.
$$
\n
$$
\ln |T_n(t)| + b^2 t = \alpha_n; T_n(t) = \alpha_n e^{-b^2 t}.
$$
\nPeunaем методом Лагранжа:

$$
T'_{n}(t) = d'_{n}(t)e^{-b^{2}t} - b^{2}d_{n}(t)e^{-b^{2}t}.
$$
  
\n
$$
d'_{n}(t)e^{-b^{2}t} - b^{2}d_{n}(t)e^{-b^{2}t} + b^{2}d_{n}(t)e^{-b^{2}t} = D_{n}e^{-t};
$$
  
\n
$$
d'_{n}(t)e^{-b^{2}t} = D_{n}e^{-t};
$$

$$
dd_n(t) = D_n e^{b^2 t - t} dt.
$$
  
\n
$$
d_n(t) = D_n \int e^{(b^2 - t)} dt + \tilde{d}_n;
$$
  
\n
$$
d_n(t) = D_n \frac{e^{(b^2 - t)} - 1}{b^2 - 1} + \tilde{d}_n.
$$

Когда коэффициент  $d_n$  найден, найдем  $T_{\text{neg}}$ :

$$
T_{_{\text{key}}} = \left(\frac{D_n e^{(b^2-1)t}}{b^2-1} + \tilde{d}_n\right) e^{-b^2t} = \frac{D_n e^{-t}}{b^2-1} + \tilde{d}_n e^{-b^2t} = -\frac{2A(-1)^n e^{-t}}{\pi n(b^2-1)} + \tilde{d}_n e^{-b^2t}.
$$

 $(2.10)$ 

Подставляя полученное выражение (2.10) в решение неоднородного уравнения (2.6), получим:

$$
v(x,t) = \sum_{n=1}^{\infty} \left[ -\frac{2A(-1)^n e^{-t}}{\pi n (b^2 - 1)} + \tilde{d}_n e^{-b^2 t} \right] \sin \frac{\pi n}{l} x.
$$

 $(2.11)$ 

Найдем $\tilde{d}_n$ из начальных условий:

$$
0=-\frac{2A(-1)^{n}e^{-t}}{\pi n(b^{2}-1)}+\frac{\tilde{d}_{n}}{d_{n}}e^{-b^{2}t}\Biggl|_{t=0}=\frac{2A(-1)^{n}}{\pi n(b^{2}-1)};
$$

ИЛИ

$$
\tilde{d}_n = \frac{2A(-1)^n}{\pi n \left[ \left( \frac{a\pi n}{l} \right)^2 - 1 \right]}.
$$

 $(2.12)$ 

Полученный  $\tilde{d}_n$  подставим в уравнение (2.11):

$$
v(x,t) = \sum_{n=1}^{\infty} \left[ -\frac{2A(-1)^n e^{-t}}{\pi n (b^2 - 1)} + \frac{2A(-1)^n e^{-b^2 t}}{\pi n \left[ \left( \frac{a\pi n}{l} \right)^2 - 1 \right]} \right] \sin \frac{\pi n}{l} x ;
$$

 $(2.13)$ 

Упростим выражение (2.13):

$$
v(x,t) = \frac{2Al^2}{\pi} \sum_{n=1}^{\infty} \frac{(-1)^n \left[ e^{-\left(\frac{a\pi}{l}\right)^2 a^2 t} - e^{-t} \right]}{n \left( \pi^2 n^2 a^2 - l^2 \right)} \sin \frac{\pi n}{l} x.
$$

 $(2.14)$ 

Подставим полученное выражение (2.14) в  $u(x,t) = v(x,t) + \frac{x}{l} A e^{-t}$ :

$$
u(x,t) = \frac{2Al^2}{\pi} \sum_{n=1}^{\infty} \frac{(-1)^n \left[ e^{-\left(\frac{a\pi}{l}\right)^2 a^2 t} - e^{-t} \right]}{n \left( \pi^2 n^2 a^2 - l^2 \right)} \sin \frac{\pi n}{l} x + \frac{x}{l} A e^{-t}
$$

Таким образом, было найдено аналитическое решение данной задачи.

При значениях длины стержня l, равной 10, времени T, равного 10, постоянной А, равной 10 и нормированного коэффициента температуропроводности а, равного 1, график аналитического решения будет выглядеть следующим образом:

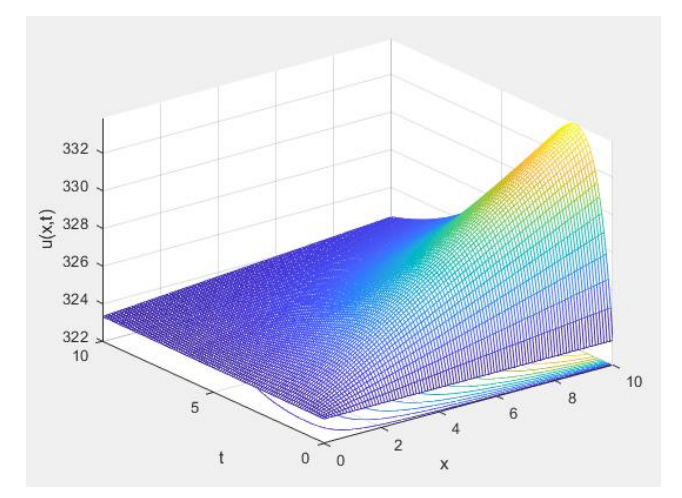

Рисунок 2 – График аналитического решения задачи (2.1)

## 2.2 Аналитический метод решения краевой задачи в прямоугольной пластине

#### 2.2.1 Концептуальная постановка задачи

Рассмотрим эволюцию температурного поля в однородной прямоугольной пластине со сторонами р и s, если в момент времени  $t = 0$  задано начальное распределение температуры, и на пластине действует источник тепла. Требуется определить распределение температуры при  $t > 0$ , если на границах  $x = 0$  и у = с температура поддерживается равной нулю, а при  $y = 0$  и при  $x = p$  границы теплоизолированы.

2.2.2 Математическая постановка задачи

Требуется решить уравнение:

$$
u_t = a^2 \left( u_{xx} + u_{yy} \right) + A \sin \frac{3\pi x}{2p} \cos \frac{\pi y}{2s}, \qquad 0 < x < p, \qquad 0 < y < s, \qquad t > 0,
$$

 $(2.15)$ 

удовлетворяющее граничным условиям:

$$
u(0, y, t) = u_x(p, y, t) = 0, \ 0 < y < s, \ t > 0;
$$
\n
$$
u_y(x, 0, t) = u(x, s, t) = 0, \ 0 < x < p, \ t > 0,
$$

и начальным условием:

$$
u(x, y, 0) = B \sin \frac{\pi x}{2p} \cos \frac{3\pi y}{2s}, \ 0 < y < s, \ 0 < x < p \, .
$$

2.2.3 Аналитическое решение задачи

Решение будем искать в виде:

$$
u(x, y, t) = w + \omega,
$$

 $(2.16)$ 

где w и ω являются решениями следующих задач:

a) 
$$
w_t = a^2 (w_{xx} + w_{yy}),
$$
  $0 < x < p,$   $0 < y < s,$   $t > 0;$ 

 $(2.17)$ 

$$
w\Big|_{x=0} = w_x\Big|_{x=p} = 0;
$$
  
\n
$$
w_y\Big|_{y=0} = w\Big|_{y=s} = 0;
$$
  
\n
$$
w\Big|_{t=0} = B \sin \frac{\pi x}{2p} \cos \frac{3\pi y}{2s}.
$$
  
\n
$$
6) \omega_t = a^2 \Big( \omega_{xx} + \omega_{yy} \Big) + A \sin \frac{3\pi x}{2p} \cos \frac{\pi y}{2s}, \quad 0 < x < p, \quad 0 < y < s, \quad t > 0;
$$
  
\n
$$
\omega\Big|_{x=0} = \omega_x\Big|_{x=p} = 0;
$$
  
\n
$$
\omega_y\Big|_{y=0} = \omega\Big|_{y=s} = 0;
$$
  
\n
$$
\omega\Big|_{t=0} = 0.
$$
 (2.18)

Задачу (2.17) решаем с помощью метода разделения переменных. Полагая, что  $w(x, y, t) = T(t)V(x, y) \neq 0$  получаем следующее уравнение:

$$
T'V = a^2 (V_{xx} + V_{yy}) T(t).
$$
 (2.19)

Разделим уравнение (2.19) на  $a^2TV$ . Получим:

$$
\frac{T'}{a^2T} = \frac{V_{xx} + V_{yy}}{V} = -\lambda.
$$

Получаем систему из обыкновенного дифференциального уравнения для функции  $T(t)$  и уравнения в частных производных:

$$
\begin{cases}\nT' + \lambda a^2 T = 0 \\
V_{xx} + V_{yy} + \lambda V = 0\n\end{cases}.
$$

Решая ОДУ из системы, получаем:

$$
T(t) = e^{-a^2\lambda t}.
$$

Подставляя  $V(x, y) = X(x)Y(y)$  в уравнение в частных производных, получим следующее выражение:

 $X''Y + Y''X + \lambda XY = 0.$ 

 $(2.20)$ 

Полученное выражение разделим на XY:

$$
\frac{X''}{X} = -\frac{Y''}{Y} - \lambda = -\mu.
$$

Получим задачу Штурма-Лиувилля для Х:

$$
X'' + \mu X = 0; k^2 + \mu = 0; k_{1,2} = \pm \sqrt{\mu}.
$$

При решении задачи Штурма-Лиувилля для Х находим собственное значение и и собственную функцию:

$$
X(x) = C_1 \cos \sqrt{\mu} x + C_2 \sin \sqrt{\mu} x;
$$
  
\n
$$
X' = -C_1 \sqrt{\mu} \sin \sqrt{\mu} x + C_2 \sqrt{\mu} \cos \sqrt{\mu} x.
$$
  
\n
$$
0 = C_1; \ 0 = C_2 \sqrt{\mu} \cos \sqrt{\mu} p.
$$
  
\n
$$
\cos \sqrt{\mu} p = 0; \ \sqrt{\mu} p = \frac{\pi}{2} + \pi n;
$$
  
\n
$$
\mu_n = \left[ \frac{\pi}{2} \frac{(1+2n)}{p} \right]^2,
$$
  
\n
$$
n = 1, 2, ...
$$

 $(2.21)$ 

$$
X_n(x) = \sin\frac{\pi}{2p}(1+2n)x.
$$

 $(2.22)$ 

Выведем задачу Штурма-Лиувилля для  $Y$ :

$$
-\frac{Y''}{Y} = \lambda - \mu \; ; \; \frac{Y''}{Y} = \mu - \lambda = -\nu \, .
$$

$$
Y'' + vY = 0; k2 + v = 0; k1,2 = \pm \sqrt{v}.
$$

При решении задачи Штурма-Лиувилля для *Y* находим собственное значение ν и собственную функцию:

$$
Y(y) = C_1 \cos \sqrt{v}y + C_2 \sin \sqrt{v}y;
$$
  
\n
$$
Y' = -C_1 \sqrt{v} \sin \sqrt{v}y + C_2 \sqrt{v} \cos \sqrt{v}y.
$$
  
\n
$$
0 = C_2; 0 = C_1 \cos \sqrt{v}s.
$$
  
\n
$$
\cos \sqrt{v}s = 0; \sqrt{v}s = \frac{\pi}{2} + \pi m;
$$
  
\n
$$
v_m = \left[ \frac{\pi}{2} \frac{(1+2m)}{s} \right]^2.
$$
  
\n
$$
m = 1, 2...
$$

(2.23)

$$
Y_m(y) = \cos\frac{\pi}{2s}(1+2m)y.
$$

(2.24)

После нахождения собственных функций  $X(x)$  и  $Y(y)$ ,  $V(x, y)$  будет

выглядеть следующим образом:  
\n
$$
V(x, y) = \sin \frac{\pi}{2p} (1 + 2n) x \cdot \cos \frac{\pi}{2s} (1 + 2m) y
$$

(2.25)

Запишем  $\lambda_{n,m}$  как  $\lambda_{n,m} = \mu_n + \nu_m$ . Тогда выражение (2.25) принимает следующий вид:

$$
\lambda_{n,m} = \left[\frac{\pi}{2} \frac{(1+2n)}{p}\right]^2 + \left[\frac{\pi}{2} \frac{(1+2m)}{s}\right]^2.
$$

Таким образом, решение задачи (2.16) будет выглядеть следующим обра-<br>  $w(x, y, t) = \sum_{n=0}^{\infty} \sum_{m=1}^{\infty} \sin \frac{\pi}{2p} (1 + 2n) x \cdot \cos \frac{\pi}{2s} (1 + 2m) y \cdot C_{n,m} \cdot e^{-a^2 \lambda_{n,m} t}$ . зом:  $\sum_{n=1}^{\infty}$   $\sum_{n=1}^{\infty}$ 

$$
\int_{-\infty}^{\infty} \int_{-\infty}^{\infty} \int_{-\infty}^{\infty} \int_{-\infty}^{\infty} \int_{-\infty}^{\infty} (2.16) \int_{-\infty}^{\infty} \int_{-\infty}^{\infty} (2.16) \int_{-\infty}^{\infty} \int_{-\infty}^{\infty} (2.16) \int_{-\infty}^{\infty} \int_{-\infty}^{\infty} \int_{-\infty}^{\infty} (2.16) \int_{-\infty}^{\infty} \int_{-\infty}^{\infty} (2.16) \int_{-\infty}^{\infty} \int_{-\infty}^{\infty} (2.16) \int_{-\infty}^{\infty} \int_{-\infty}^{\infty} (2.16) \int_{-\infty}^{\infty} \int_{-\infty}^{\infty} (2.16) \int_{-\infty}^{\infty} \int_{-\infty}^{\infty} (2.16) \int_{-\infty}^{\infty} (2.16) \int_{-\infty}^{\
$$

Используя начальное условие, получаем:

Используя начальное условие, получаем:  
\n
$$
B\sin\frac{\pi x}{2p}\cos\frac{3\pi y}{2s} = \sum_{n=0}^{\infty}\sum_{m=1}^{\infty}\sin\frac{\pi}{2p}\left(1+2n\right)x\cdot\cos\frac{\pi}{2s}\left(1+2m\right)y\cdot e^{-a^2\lambda_{n,m}t}.
$$

При *n* = 0, *m* = 1, *C*0,1 будет равно *B*.

Получаем конечное решение задачи (2.17):

$$
W = B \sin \frac{\pi x}{2p} \cos \frac{3\pi y}{2s} \cdot e^{-\left[\left(\frac{\pi}{2p}\right)^2 + \left(\frac{3\pi}{2s}\right)^2\right]a^2t}.
$$

 $(2.26)$ 

Упростим уравнение (2.26):

$$
W = B \cdot e^{-\frac{a^2 \pi^2}{4} \left(\frac{1}{p^2} + \frac{9}{s^2}\right)t} \sin \frac{\pi x}{2p} \cos \frac{3\pi y}{2s}
$$

(2.27)

Решение задачи (2.18) ищем в виде:

Peunenne задачи (2.18) ищем в виде:  
\n
$$
\omega = \sum_{n=0}^{\infty} \sum_{m=1}^{\infty} T_{n,m}(t) \cdot \sin \frac{\pi}{2p} (1 + 2n) x \cdot \cos \frac{\pi}{2s} (1 + 2m) y.
$$

(2.28)

Подставляя (2.28) в уравнение (2.18), получаем:

Подставляя (2.28) в уравнение (2.18), получаем:  
\n
$$
\sum_{n=0,m=1}^{\infty} T'_{n,m} \cdot \sin \frac{\pi}{2p} (1+2n)x \cdot \cos \frac{\pi}{2s} (1+2m)y =
$$
\n
$$
= -a^2 \sum_{n=0,m=1}^{\infty} \left[ \left( \frac{\pi}{2p} (1+2n) \right)^2 + \left( \frac{\pi}{2s} (1+2m) \right)^2 \right] T_{n,m} \cdot \sin \frac{3\pi x}{2p} \cos \frac{\pi y}{2s} +
$$
\n
$$
+ A \sin \frac{3\pi x}{2p} \cos \frac{\pi y}{2s}.
$$

(2.29)

При *n* = 1, *m* = 0 решение уравнения имеет следующий вид:  
\n
$$
T'_{1,0} + a^2 \left[ \left( \frac{3\pi x}{2p} \right)^2 + \left( \frac{\pi y}{2s} \right)^2 \right] T = A.
$$

Представим 
$$
\left(\frac{3\pi x}{2p}\right)^2 + \left(\frac{\pi y}{2s}\right)
$$
 в виде *b*<sup>2</sup>.  
\n
$$
\int \frac{dT}{T} = -b^2 \int dt + C_{1,0}.
$$
\n
$$
T(t) = C_{1,0}e^{-b^2t}; \ T(t) = C(t)e^{-b^2t}; \ T'(t) = C'(t)e^{-b^2t} - b^2C(t)e^{-b^2t}
$$
\n
$$
C'(t)e^{-b^2t} - b^2C(t)e^{-b^2t} + b^2C(t)e^{-b^2t} = 1.
$$

После сокращения слагаемых, получаем:

$$
C'(t) = e^{-b^2t}; \ C(t) = \int e^{-b^2t} dt = \frac{1}{b^2} e^{b^2t} + \tilde{C}.
$$

$$
T_{0,0}(t) = \left(\frac{A e^{b^2t}}{b^2} + \tilde{C}\right) e^{-b^2t}.
$$

 $(2.30)$ 

Подставляя полученное выражение (2.30) в решение неоднородного уравнения, получаем:

$$
\omega(x, y, t) = \left(\frac{Ae^{b^2t}}{b^2} + \tilde{C}\right)e^{-b^2t} \cdot \sin\frac{3\pi x}{2p}\cos\frac{\pi y}{2s},
$$

где  $t = 0$ ,  $C_{1,0} = -\frac{A}{h^2}$  из начального условия.

Подставляя полученные решения в  $u(x, y, t) = w + \omega$ , получим конечный otber:

$$
u(x, y, t) = B \cdot e^{-\frac{a^2 \pi^2 \left(\frac{1}{p^2} + \frac{9}{s^2}\right)t}{4}} \sin \frac{\pi x}{2p} \cos \frac{3\pi y}{2s} + \frac{4A}{a^2 \pi^2 \left(\frac{9}{p^2} + \frac{1}{s^2}\right)}.
$$

$$
\cdot \left(1 - e^{-\frac{a^2 \pi^2 \left(\frac{9}{p^2} + \frac{1}{s^2}\right)t}{4}}\right) \sin \frac{3\pi x}{2p} \cos \frac{\pi y}{2s}.
$$

Таким образом, было найдено аналитическое решение задачи (2.15).

В момент времени  $t - 1$  с., график аналитического решения будет выглядеть следующим образом:

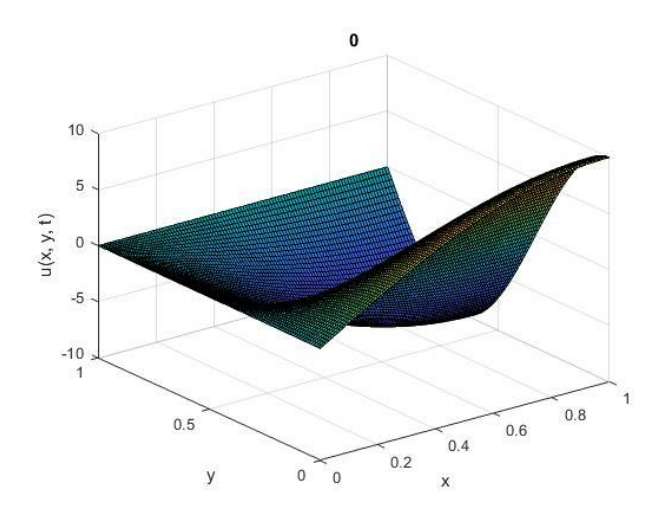

### Рисунок 3 – график аналитического решения задачи (2.15) 2.3 Аналитический метод решения краевой задачи в однородном цилиндре

2.3.1 Концептуальная постановка задачи

В бесконечно однородном цилиндре радиуса R с момента температуры  $t =$ 0 выделяется тепло, плотность О которой является постоянной. Требуется определить распределение температуры в однородном цилиндре при  $t > 0$ , считая температуру  $t = 0$  равной нулю, поверхность цилиндра поддерживается при температуре  $T$ .

2.3.2 Математическая постановка задачи

Необходимо найти решение уравнения:

$$
\frac{\partial u}{\partial t} = \frac{a^2}{r} \left( \frac{\partial u}{\partial r} + \frac{\partial^2 u}{\partial r^2} \right) + \frac{Q}{c\rho}, \qquad 0 \le r < R, \qquad t > 0, \qquad |u(0,t)| < \infty,
$$

#### $(2.31)$

удовлетворяющее дополнительным условиям:

 $u(R,t) = T$  – граничное условие.

 $u(r,0) = 0$  – начальное условие.

Требуется найти распределение температуры в однородном цилиндре.

#### 2.3.3 Аналитическое решение задачи

Для начала обнулим граничные условия для дальнейшего решения задачи. Если решение будет искаться в виде  $u(r,t) = v(r,t) + T$ , то задача придет к нахождение функции  $v(r,t)$  в исходном уравнении. Таким образом, граничное и начальное условия примут следующий вид:

$$
u(R,t) = v(r,t) + T = T
$$
, следовательно –  $v(R,t) = 0$ .

$$
u(r,0) = v(r,0) + T = 0
$$
, следовательно –  $v(r,0) = -T$ .

Решение будем находить в следующем виде:

$$
v(r,t) = v^*(r,t) + \overline{v}(r,t),
$$

где  $v^*(r,t)$  – это решение неоднородного уравнения с нулевыми начальным и граничным условиями,  $\overline{v}(r,t)$  – решение однородного уравнения с заданными начальным и граничным условиями.

Первым шагом будет являться нахождение  $\overline{v}(r,t)$ . Решим уравнение:

$$
\overline{v}(r,t) = \frac{a^2}{r} \left( \frac{\partial \overline{v}}{\partial r} + \frac{\partial^2 \overline{v}}{\partial r^2} \right),
$$

граничное и начальное условия которого являются

$$
\begin{cases} \overline{v}(R,t) = 0 \\ \overline{v}(r,0) = -T \end{cases}.
$$

Решение ищем в виде:

$$
\overline{\nu}(x,t)=T(t)W(r).
$$

Граничное условие принимает вид:

$$
W(r)=0.
$$

Начальное условие принимает вид:

$$
T(0) = -T
$$

 $(2.33)$ 

Получаем систему уравнений:

$$
\begin{cases}\nT'(t) + \lambda^2 a^2 T(t) = 0 \\
rW''(r) + W'(r) + \lambda^2 rW(r) = 0\n\end{cases}
$$

Решая первое уравнение, получаем:

$$
T(t) = e^{-a^2\lambda^2t}
$$

Разделив второе уравнение на г, получим уравнение Бесселя нулевого порядка:

$$
W_n(r) = J_0(\lambda_n r).
$$

 $(2.34)$ 

Согласно граничному условию  $W(r) = 0$  найдем  $\lambda_n$ :

$$
W(R) = J_0(\lambda_n R) = 0.
$$

Из этого следует то, что  $\lambda_n R = \mu_n$  – положительные корни Бесселя  $J_0(\lambda_n R) = 0$ . Выведем  $\lambda_n$  из формулы выше:  $\lambda_n = \frac{\mu_n}{R}$ . Подставляя в уравнение (2.34), получаем:

$$
W_n(r) = J_0\bigg(\frac{\mu_n}{R}r\bigg).
$$

Таким образом, получаем:

$$
\begin{cases}\nT(t) = e^{-a^2 \lambda^2 t} \\
W_n(r) = J_0\left(\frac{\mu_n}{R}r\right)\n\end{cases}
$$

Решение уравнения (2.32) запишем в виде суперпозиций двух решений  $W_n(r)$  и  $T_n(t)$ :

$$
\overline{v}(r,t) = \sum_{n=0}^{\infty} A_n e^{-\left(\frac{a\mu_n}{R}\right)^2 t} J_0\left(\frac{\mu_n r}{R}\right).
$$

Следующим этапом является нахождение коэффициентов А, Для того, чтобы их найти, воспользуемся начальным условием (2.33):
$$
\overline{v}(r,0) = \sum_{n=0}^{\infty} A_n e^{-\left(\frac{a\mu_n}{R}\right)^2 t} J_0\left(\frac{\mu_n r}{R}\right) = A_n J_0\left(\frac{\mu_n r}{R}\right) = -T.
$$

Разложим  $-T$  в ряд Фурье-Бесселя, в котором коэффициенты разложения находятся по следующей формуле:

$$
a_{i} = \frac{2}{l^{2} J_{\nu+1}^{2}(\mu_{i})} \int_{0}^{l} x f(x) J_{\nu} \left(\frac{\mu_{i} x}{l}\right) dx.
$$

$$
-T = \sum_{n=0}^{\infty} a_{n} J_{0} \left(\frac{\mu_{n} r}{R}\right),
$$

где

$$
a_{n} = \frac{2}{R^{2} J_{1}^{2}(\mu_{n})} \int_{0}^{R} r(-T) J_{0}\left(\frac{\mu_{n} r}{R}\right) dr = -\frac{2T}{R^{2} J_{1}^{2}(\mu_{n})} \int_{0}^{R} r J_{0}\left(\frac{\mu_{n} r}{R}\right) dr =
$$
  

$$
= \left| \frac{\mu_{n} r}{R}, \quad r = \frac{R}{\mu_{n}} t, \quad dr = \frac{R}{\mu_{n}} dt \right| = -\frac{2T}{R^{2} J_{1}^{2}(\mu_{n})} \frac{R^{2}}{\mu_{n}^{2}} \int_{0}^{R} t J_{0}(t) dt = ...
$$

для дальнейшего решения воспользуемся следующей формулой:

$$
\int_{0}^{x} rJ_{0}(r)dr = xJ_{1}(x).
$$
\n
$$
\dots = -\frac{2T}{R^{2}J_{1}^{2}(\mu_{n})}tJ_{1}(t)\Big|_{0}^{\mu_{n}} = -\frac{2T}{\mu_{n}^{2}J_{1}^{2}(\mu_{n})}\frac{\mu_{n}r}{R}J_{1}\left(\frac{\mu_{n}r}{R}\right)\Big|_{0}^{R} = \frac{2T}{\mu_{n}^{2}J_{1}^{2}(\mu_{n})R}RJ_{1}(\mu_{n}) = -\frac{2T}{\mu_{n}^{2}J_{1}^{2}(\mu_{n})}.
$$

Таким образом, получается:

$$
\sum_{n=0}^{\infty} A_n J_0 \left( \frac{\mu_n r}{R} \right) = \sum_{n=0}^{\infty} a_n J_0 \left( \frac{\mu_n r}{R} \right),
$$

$$
\text{rate } a_n = -\frac{2T}{\mu_n^2 J_1^2(\mu_n)};
$$

из этого можно найти то, что  $A_n = -\frac{2T}{\mu_n^2 J_1^2(\mu_n)}$ .

Решение однородного уравнения с заданными граничным и начальным условиями будет выглядеть следующим образом:

$$
\overline{v}(r,t) = -2T \sum_{n=0}^{\infty} \frac{1}{\mu_n J_1(\mu_n)} e^{-\left(\frac{a\mu_n}{R}\right)^2 t} J_0\left(\frac{\mu_n r}{R}\right),
$$

где  $\mu_n$  – положительные корни уравнения Бесселя  $J_0(\mu_n) = 0$ .

Вторым шагом найдем  $v^*(r,t)$ . Решим уравнение

$$
v^*\left(r,t\right) = \frac{a^2}{r}\left(\frac{\partial v^*}{\partial r} + \frac{\partial^2 v^*}{\partial r^2}\right) + \frac{Q}{c\rho}
$$

 $(2.35)$ 

граничное и начальное условия которого являются

$$
\begin{cases} v^*(R,t) = 0\\ v^*(r,0) = 0 \end{cases}
$$

$$
(2.36)
$$

Решение будем находить в следующем виде:

$$
v^*\big(r,t\big)=\sum_{n=0}^\infty V_n\big(t\big)J_0\bigg(\frac{\mu_n r}{R}\bigg).
$$

 $(2.37)$ 

Тогда граничное и начальное условия принимают вид:

$$
\begin{cases} J_0(\mu_n) = 0 \\ V_n(0) = 0 \end{cases}
$$

Подставляя в уравнение (2.37), получаем:

$$
\sum_{n=0}^{\infty} V'_n(t) J_0\left(\frac{\mu_n r}{R}\right) = \frac{a^2}{r} \left(\sum_{n=0}^{\infty} V'_n(t) J'_0\left(\frac{\mu_n r}{R}\right) + r \sum_{n=0}^{\infty} V''_n(t) J'_0\left(\frac{\mu_n r}{R}\right)\right) + \frac{Q}{c\rho}.
$$

(2.38)

Согласно следующим частным случаям, преобразуем правую часть равенства:

$$
\begin{cases}\nJ'_{0}(x) = -J_{1}(x) \\
J''_{0}(x) = \frac{1}{2} \Big[ J_{2}(x) - J_{0}(x) \Big]^{2} \\
v(r,t) = -\frac{2QR^{2}}{k} \sum_{n=0}^{\infty} \frac{1}{\mu_{n}^{3} J_{1}(\mu_{n})} e^{-\frac{a\mu_{n}}{k}} J_{0}\left(\frac{\mu_{n}r}{R}\right) - \\
-2T \sum_{n=0}^{\infty} \frac{1}{\mu_{n}^{3} J_{1}(\mu_{n})} e^{-\frac{a\mu_{n}}{k}} J_{0}\left(\frac{\mu_{n}r}{R}\right) = \\
= -2 \sum_{n=0}^{\infty} \frac{\left(k\mu_{n}^{2}T + QR^{2}\right)}{k\mu_{n}^{3} J_{1}(\mu_{n})} e^{-\frac{a\mu_{n}}{k}} J_{0}\left(\frac{\mu_{n}r}{R}\right) = \dots\n\end{cases}
$$

Из формулы  $J_{n-1}(x) + J_{n+1}(x)$ 2  $_{n-1}(x)+J_{n}$  $J_{n-1}(x) + J_{n+1}(x) = \frac{2n}{n}$  $J_{-1}(x) + J_{n+1}(x) = \frac{2n}{x}$  выразим  $J_2(x) = \frac{2}{x}J_1(x) - J_0(x)$  $J_2(x) = \frac{2}{x} J_1(x) - J_0(x)$ *x*

применим для преобразования.

$$
\begin{aligned}\nM_3 \quad \text{bophyJish} \quad J_{n-1}(x) + J_{n+1}(x) &= \frac{2n}{x} \quad \text{bhipa3HM} \quad J_2(x) = \frac{2}{x} J_1(x) - J_0(x) \quad \text{if} \\
\text{ehHM JJJJI} \quad \text{Ipeo6pa3obahHJI.} \\
\ldots &= -a^2 \sum_{n=0}^{\infty} V_n(t) \left( \frac{-J_1\left(\frac{\mu_n r}{R}\right)}{r} \frac{\mu_n}{R} + \left(\frac{\mu_n}{R}\right)^2 \frac{R J_1\left(\frac{\mu_n r}{R}\right)}{\mu_n} - \frac{1}{2} J_0\left(\frac{\mu_n r}{R}\right) \left(\frac{\mu_n}{R}\right)^2 - \right) \\
&= -\frac{a^2}{R^2} \sum_{n=0}^{\infty} V_n(t) \mu_n^2 J_0\left(\frac{\mu_n r}{R}\right).\n\end{aligned}
$$

После всех проделанных преобразований уравнение (2.38) принимает следующий вид:

PROOFC

\nICORC

\nBCEX

\nПроделанныX

\nПреоразовании

\nуравно

\nощий вид:

\n
$$
\sum_{n=0}^{\infty} V'_n(t) J_0\left(\frac{\mu_n r}{R}\right) = -\frac{a^2}{R^2} \sum_{n=0}^{\infty} V_n(t) \mu_n^2 J_0\left(\frac{\mu_n r}{R}\right) + \frac{Q}{c\rho}.
$$

(2.39)

Далее разложим ρ *Q c* в ряд по функциям Бесселя благодаря разложению

Фурье-Бесселя:

$$
\frac{Q}{c\rho} = \sum_{n=0}^{\infty} a_n J_0 \left( \frac{\mu_n r}{R} \right).
$$

$$
\frac{E}{c\rho} = \sum_{n=0} a_n J_0 \left( \frac{F_n}{R} \right).
$$
  
\n
$$
a_n = \frac{2}{R^2 J_1^2 (\mu_n)} \int_0^R r \frac{Q}{c\rho} J_0 \left( \frac{\mu_n r}{R} \right) dr = \frac{2Q}{c\rho R^2 J_1^2 (\mu_n)} \int_0^R r J_0 \left( \frac{\mu_n r}{R} \right) dr =
$$
  
\n
$$
= \left| \frac{\mu_n r}{R} = t, \quad r = \frac{R}{\mu_n} t, \quad dr = \frac{R}{\mu_n} dt \right| = \frac{2Q}{c\rho R^2 J_1^2 (\mu_n)} \frac{R^2}{\mu_n^2} t \int_0^{\mu_n} r J_0(t) dt = ...
$$

для дальнейшего решения воспользуемся следующей формулой:

$$
\int_{0}^{x} r J_{0}(r) dr = x J_{1}(x).
$$
  
\n
$$
... = \frac{2Q}{c \rho \mu_{n} J_{1}^{2}(\mu_{n}) R} R J_{1}(\mu_{n}) = \frac{2Q}{c \rho \mu_{n} J_{1}^{2}(\mu_{n})}.
$$

Получаем, что:

$$
\frac{Q}{c\rho} = \sum_{n=0}^{\infty} \frac{2Q}{c\rho \mu_n J_1^2(\mu_n)} J_0\left(\frac{\mu_n r}{R}\right).
$$

Уравнение (2.38) принимает следующий вид:  
\n
$$
\sum_{n=0}^{\infty} V'_n(t) J_0\left(\frac{\mu_n r}{R}\right) = -\frac{a^2}{R^2} \sum_{n=0}^{\infty} V_n(t) \mu_n^2 J_0\left(\frac{\mu_n r}{R}\right) +
$$
\n
$$
+ \sum_{n=0}^{\infty} \frac{2Q}{c\rho \mu_n J_1^2(\mu_n)} J_0\left(\frac{\mu_n r}{R}\right).
$$
\n(2.40)

Из проделанного можно записать обыкновенное неоднородное дифференциальное уравнение, после решения которого выходит окончательный от-

Ber. Оно выглядит следующим образом:

\n
$$
V'_{n}(t) = -\frac{a^{2} \mu_{n}^{2}}{R^{2}} V_{n}(t) + \frac{2Q}{c\rho \mu_{n} J_{1}(\mu_{n})}.
$$
\n(2.41)

(2.41)

Решение однородного уравнения будет выглядеть таким образом:

$$
V'_{n}(t) = -\frac{a^{2} \mu_{n}^{2}}{R^{2}} V_{n}(t); \quad V_{n}(t) = e^{-\left(\frac{a \mu_{n}}{R}\right)^{2} t}.
$$

Решение неоднородного уравнения будет находиться в виде  $\tilde{V}_n(t)$  =  $A$  . Подставляя в уравнение (2.41), находим *A*:<br>  $a^2u^2$  2*O* 2*OR*<sup>2</sup>

Подставляя в уравнение (2.41), находим А:  
\n
$$
0 = -\frac{a^2 \mu_n^2}{R^2} A + \frac{2Q}{c\rho \mu_n J_1(\mu_n)}; \quad A = \frac{2QR^2}{c\rho a^2 \mu_n^3 J_1(\mu_n)}.
$$

Решение изначального неоднородного дифференциального уравнения (2.41) будет выглядеть следующим образом:

$$
V_n(t) = e^{-\left(\frac{a\mu_n}{R}\right)^2 t} + \frac{2QR^2}{c\rho a^2\mu_n^3 J_1(\mu_n)}.
$$

(2.42)

Решение уравнения (2.40) будет иметь вид:

$$
V_{n}(t) = \sum_{n=0}^{\infty} e^{-\left(\frac{a\mu_{n}}{R}\right)^{2}t} + \frac{2QR^{2}}{cpa^{2}\mu_{n}^{3}J_{1}(\mu_{n})}.
$$

(2.43)

Выражение (2.43) подставим в предполагаемое решение \* $(r,t) = \sum V_n(t)$  $\boldsymbol{0}$  $\boldsymbol{0}$ μ  $(t, t) = \sum V_n(t) J_0 \frac{\mu_n}{2}$ *n n*  $v^{*}(r,t) = \sum_{n=0}^{\infty} V_{n}(t) J_{0}\left(\frac{\mu_{n}r}{R}\right)$  $\infty$ =  $\left(\frac{\mu_n r}{\mu_n}\right)$  T<sub>a</sub>  $=\sum_{n=0}^{\infty}V_n(t)J_0\left(\frac{\mu_n r}{R}\right)$ . Ta . Таким образом, получаем:  $(r,t)$  $(\mu_n)$  $(\mu_n)^2$  200<sup>2</sup> \*  $\sum_{n=0}^{\infty} \left(A_n e^{-\left(\frac{a\mu_n}{R}\right)t} + \frac{2QR^2}{c\rho a^2\mu_n^3 J_1(\mu_n)}\right)J_0$  $2QR^2$   $\int_{I} \mu$ ,  $\left(\frac{2QR^2}{\rho a^2\mu_n^3J_1(\mu_n)}\right)J_0\left(\frac{R}{\mu_n}\right)$  $\left(\frac{a\mu_n}{R}\right)^2 t$   $\left(2QR^2\right)$   $\left(1\mu_n\right)$ *n*  $\sum_{n=0}$   $A_n e^{(R)}$  +  $\frac{2QR}{cp a^2 \mu_n^3 J_1(\mu_n)}$ *a*  $\frac{1}{n+1}$  *a*  $\binom{n}{r}$  *d*  $\binom{n}{r}$  *R d*  $\binom{a_{\mu_n}}{r}$  *f*  $\frac{2QR^2}{CQR^2}$  *d*  $\frac{1}{CQR^2}$  *d*  $\binom{n}{r}$  *d*  $\binom{n}{r}$  $\left(\frac{2QR^2}{c \rho a^2 \mu_n^3 J_1(\mu_n)}\right) J_0\left(\frac{\mu_n}{R}\right)$  $\sum_{n=1}^{\infty} \left( \frac{1}{2} e^{-\left(\frac{a\mu_n}{R}\right)^2 t} + \right)$  $=$  $\sqrt[n]{\frac{m}{R}}$ . Таким ооразом, получаем:<br> $\left(A_{n}e^{-\left(\frac{a\mu_{n}}{R}\right)^{2}t} + \frac{2QR^{2}}{2\cdot\frac{a}{R} \cdot R}\right)J_{0}\left(\frac{\mu_{n}r}{R}\right).$  $=\sum_{n=0}^{\infty} \left(A_n e^{-\left(\frac{a\mu_n}{R}\right)^2 t} + \frac{2QR^2}{cpa^2\mu_n^3 J_1(\mu_n)}\right) J_0\left(\frac{\mu_n r}{R}\right).$  $\sum \left| A_n e^{-\sqrt{R}} \right|^r + \frac{2QR}{\cos^2\theta^2} \left| J_0 \right| \frac{\mu_n r}{R} \bigg|.$ 

Чтобы найти *A n* , воспользуемся начальным условием (2.36):

$$
v^*(r,t) = \sum_{n=0}^{\infty} \left( A_n e^{-\left(\frac{a\mu_n}{R}\right)^2 t} + \frac{2QR^2}{c\rho a^2 \mu_n^3 J_1(\mu_n)} \right) J_0\left(\frac{\mu_n r}{R}\right) =
$$
  
= 
$$
\sum_{n=0}^{\infty} \left( A_n + \frac{2QR^2}{c\rho a^2 \mu_n^3 J_1(\mu_n)} \right) J_0\left(\frac{\mu_n r}{R}\right) = 0;
$$
  

$$
A_n = -\frac{2QR^2}{c\rho a^2 \mu_n^3 J_1(\mu_n)}.
$$

$$
cpa \mu_n J_1(\mu_n)
$$
\n
$$
\text{Peunение уравнения (2.36) } 6y\text{дет выглядеть следующим образом:}
$$
\n
$$
v^*(r,t) = \sum_{n=0}^{\infty} \left( -\frac{2QR^2}{cpa^2\mu_n^3 J_1(\mu_n)} e^{-\left(\frac{a\mu_n}{R}\right)^2 t} + \frac{2QR^2}{cpa^2\mu_n^3 J_1(\mu_n)} \right) J_0\left(\frac{\mu_n r}{R}\right) =
$$
\n
$$
= \sum_{n=0}^{\infty} -\frac{2QR^2}{cpa^2\mu_n^3 J_1(\mu_n)} e^{-\left(\frac{a\mu_n}{R}\right)^2 t} J_0\left(\frac{\mu_n r}{R}\right).
$$

Решение  $v\!\left(r,t\right)$  в виде суммы двух решений принимает следующий вид:

Peшение 
$$
v(r,t)
$$
 в виде суммы двух решений принимает следующий вид:  
\n
$$
v(r,t) = v^*(r,t) + \overline{v}(r,t) = -\frac{2QR^2}{cpa^2} \sum_{n=0}^{\infty} -\frac{1}{\mu_n^3 J_1(\mu_n)} e^{-\left(\frac{a\mu_n}{R}\right)^2 t} J_0\left(\frac{\mu_n r}{R}\right) -
$$
\n
$$
-2T \sum_{n=0}^{\infty} \frac{1}{\mu_n J_1(\mu_n)} e^{-\left(\frac{a\mu_n}{R}\right)^2 t} J_0\left(\frac{\mu_n r}{R}\right).
$$

(2.44)

Известно, что коэффициент теплопроводности *k* обозначен формулой  $k = a^2 c \rho$ . Подставляя данное выражение в решение (2.44) получим следующее преобразование:

$$
p_{300\text{BAHHE}}:\n v(r,t) = -\frac{2QR^2}{cpa^2} \sum_{n=0}^{\infty} -\frac{1}{\mu_n^3 J_1(\mu_n)} e^{-\left(\frac{a\mu_n}{R}\right)^2 t} J_0\left(\frac{\mu_n r}{R}\right) - 2T \sum_{n=0}^{\infty} \frac{1}{\mu_n J_1(\mu_n)} e^{-\left(\frac{a\mu_n}{R}\right)^2 t} J_0\left(\frac{\mu_n r}{R}\right) =\n= 2 \sum_{n=0}^{\infty} \frac{\left(k\mu_n^2 T + QR^2\right)}{\kappa \mu_n^3 J_1(\mu_n)} e^{-\left(\frac{a\mu_n}{R}\right)^2 t} J_0\left(\frac{\mu_n r}{R}\right).
$$

Конечный ответ будет выглядеть следующим образом:

$$
u(r,t) = T - 2 \sum_{n=0}^{\infty} \frac{\left(k \mu_n^2 T + Q R^2\right)}{k \mu_n^3 J_1(\mu_n)} e^{-\left(\frac{a \mu_n}{R}\right)^2 t} J_0\left(\frac{\mu_n r}{R}\right),
$$

где  $\mu_{_n}$  – положительные корни уравнения Бесселя  $\,J_{_0}\big(\mu_{_n}\big)\!=\!0\,.$ 

Таким образом, было найдено аналитическое решение данной задачи.

При значениях радиуса цилиндра *R*, равного 10, температуры на поверхности T, равной 10, постоянной плотности тепла *Q*, равной 1, удельной теплоемкости *с*, равной 1, плотности р, равной 2, нормированного коэффициента  $a^2$ , равного, график решения будет выглядеть следующим образом:

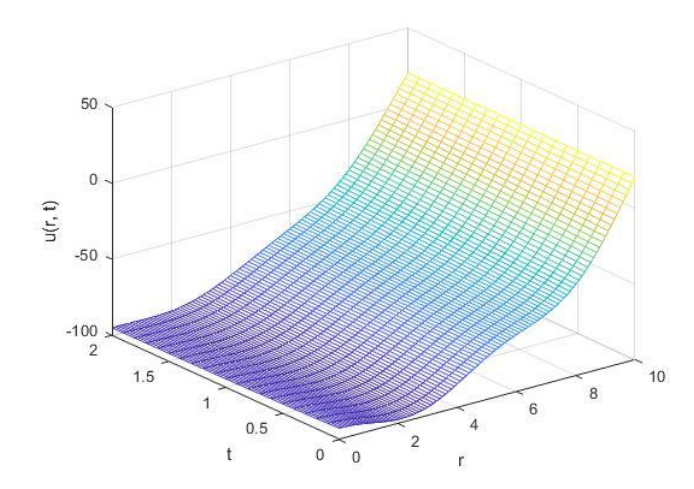

Рисунок 4 – График аналитического решения задачи (2.31)

# З ЧИСЛЕННЫЕ МЕТОДЫ И ОБЗОР ПРОГРАММНЫХ ПРОДУКТОВ ДЛЯ РЕШЕНИЯ ПОСТАВЛЕННЫХ ЗАДАЧ

#### 3.1 Обзор пакета прикладных программ MATLAB

MATLAB - пакет прикладных программ для решения задач технических вычислений. Пакет используют большинство работников научных и инженер $c$  dep. **MATLAB** поддерживается большинстве **НЫХ** на современных операционных систем.

Язык МАТLАВ является высокоуровневым интерпретируемым языком программирования, в который входят основанные на матрицах структуры данных, большой спектр функций, интегрированную среду разработки, объектноориентированные возможности и интерфейсы к программам, написанным на других языках программирования [16].

### 3.2 Краткая характеристика возможностей ППП МАТLAВ

Из-за того, что МАТLAВ ориентирован на матричные вычисления с имитацией параллельных вычислений программы, а также упрощенными средствами создания циклов, данный ППП является очень эффективным в решении многих задач. Последние версии системы поддерживают 64-разрядные микропроцессоры и многоядерные микропроцессоры, что обеспечивает высочайшие показатели по скорости вычислений и скорости математического имитационного моделирования [16].

В МАТLАВ очень хорошо разработаны средства работы с многомерными массивами, большими и разреженными матрицами, а также многими типами данных. Система прошла долгий путь развития от узко специализированного матричного программного модуля, который разрабатывался и использовался только на больших ЭВМ, до универсальной интегрированной СКМ, ориентированной на массовые персональные компьютеры класса IBM PC, АТ и Macintosh, рабочие станции UNIX и даже суперкомпьютеры. MATLAB имеет мощные средства диалога, графики и комплексной визуализации вычислений  $[17]$ .

MATLAB также расширяется при помощи большого количества пакетов прикладных программ, которые называются расширения. Самым известным пакетом можно выделить Simulink, который обеспечивает блочное имитационное моделирование различных систем и устройств.

Однако даже без пакетов расширений MATLAB является мощной операционной средой для выполнения огромного числа математических и научнотехнических расчетов и вычислений и создания пользователями своих пакетов расширения и библиотек процедур и функций. Новые версии системы имеют встроенный компилятор, позволяющие создавать исполняемые файлы [18].

#### 3.3 Метод конечных разностей

Для того, чтобы показать графически решение нестационарных тепловых процессов, понадобится MATLAB. С помощью его встроенных функций и возможностей можно реализовать численный метод, который будет выдавать нужный результат для достижения поставленной цели.

Конкретно для математического моделирования нестационарных тепловых процессов был выбран метод конечных разностей, который можно реализовать в выше описанном программном продукте. Данный метод отчетливо позволяет вывести нужную математическую модель, а также проверить несколько случаев при изменении входных данных [14].

Метод конечных разностей позволяет заменить начальную задачу ее дискретным аналогом (разностной схемой). В дальнейшем применяются специальные алгоритмы для решения дискретной задачи.

Уравнение теплопроводности переделывается на сетке разностной схемой или уравнением в конечных разностях. Если граничные условия также заменены разностными схемами, то получается система алгебраических уравнений в конечных разностях с числом неизвестных (температур), которые равны числу узлов сетки (уравнений).

#### 3.3.1 Явная разностная схема

Рассмотрим случай двух независимых переменных:

$$
\frac{\partial u}{\partial t} = a^2 \frac{\partial^2 u}{\partial x^2}, \qquad 0 < x < l \,, \qquad 0 < t < T \,;
$$

 $(3.1)$ 

 $u(x,0) = f(x)$  – начальное условие;  $u(0,t) = \varphi(t)$  – граничное условие.

Расчетная область разбивается на прямоугольную равномерную по осям  $x$ и *t* сетку с узлами  $x_i$  и  $t_i$ . Уравнения узлов будут выглядеть следующим обра-

зом:  $x_i = ih$ , 0≤*i* ≤ *N* и  $t_j = j\tau$ , 0≤ *j* ≤ *M*, где  $h = \frac{l}{N}$  – шаг сетки по координате

*x*, а  $\tau = \frac{T}{M}$  – шаг сетки по времени *t*.

Далее исходное уравнение заменяется конечно-разностным:

$$
\frac{u_{i,j+1}-u_{i,j}}{\tau}=a^2\frac{u_{i+1,j}-2u_{i,j}+u_{i-1,j}}{h^2}.
$$

 $(3.2)$ 

Выведем  $U_{i,i+1}$  из общего уравнения:

$$
u_{i,j+1} = u_{i,j} + \frac{a^2 \tau}{h^2} \Big( u_{i+1,j} - 2u_{i,j} + u_{i-1,j} \Big).
$$

 $(3.3)$ 

Разбирая формулу (3.2) можно понять, что если известны значения функции  $u(x,t)$  в точках *j*-го слоя с помощью этой формулы можно вычислить значения  $u(x,t)$  в точках дальше идущего  $(j+1)$ -го слоя. Если в вычислении участвуют четыре соседних узла, реализуется так называемая явная схема, представленная на рисунке 5 [15].

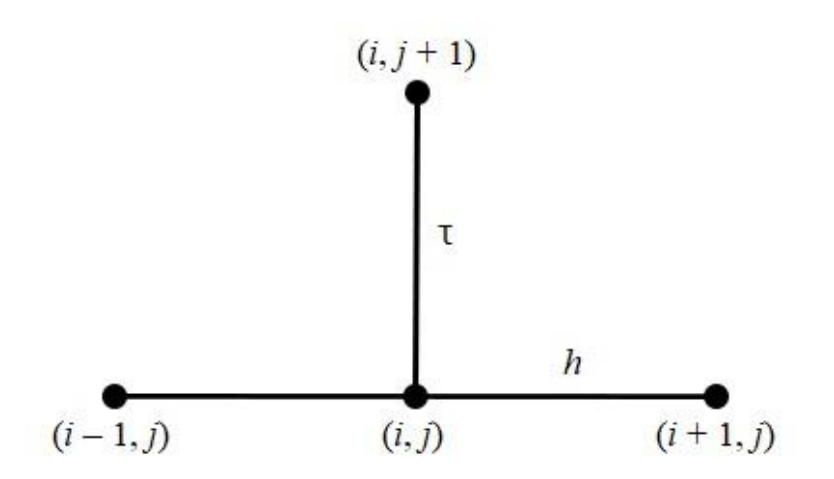

Рисунок 5 - Явная разностная схема

Данная явная схема является абсолютно устойчивой, так как имеет точность порядка  $O(\tau) + O(h^2)$ . Она аппроксимирует уравнение (3.2) со вторым порядком по координате и с первым порядком по времени.

3.3.2 Неявная разностная схема

Существует также неявная разностная схема, смысл которой заключается в том, что неизвестными узлами сетки являются те, которые находятся в точках идущего  $(j+1)$ -го слоя. Шаблон данной схемы представлен на рисунке 6. Для выбранного случая двух независимых переменных, конечно-разностное уравнение будет выглядеть следующим образом [15]:

$$
\frac{u_{i,j+1}-u_{i,j}}{\tau}=a^2\frac{u_{i-1,j+1}-2u_{i,j+1}+u_{i+1,j+1}}{h^2}.
$$

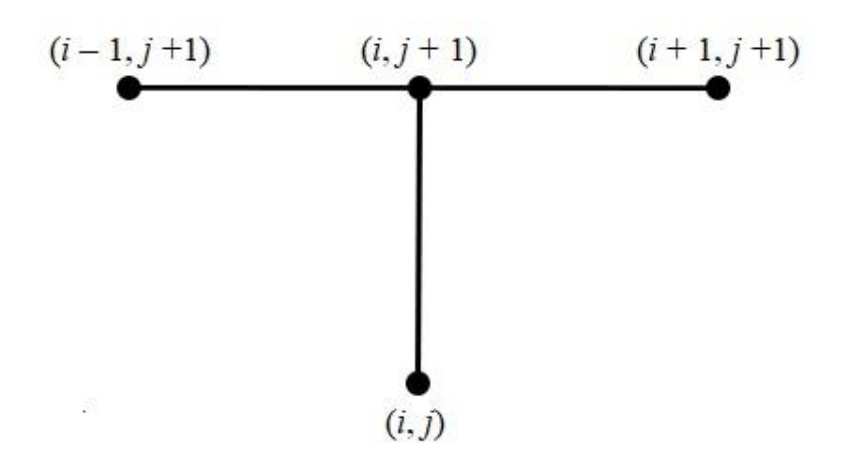

Рисунок 6 - Неявная разностная схема

Неявная разностная схема является абсолютно устойчивой, так как имеет точность порядка  $O(\tau) + O(h^2)$ . Она аналогично явной схеме аппроксимирует уравнение (2.1) со вторым порядком по координате и с первым порядком по времени.

### 3.3.3 Схема Кранка-Николсон

Доработали неявную схему Кранк и Николсон. Их схема основана на численных приближениях для решения конечно-разностного уравнения (3.2). Между рядами сетки вводятся дополнительные узлы  $\left(x, t + \frac{\tau}{2}\right)$ . Данный вид схемы представлен на рисунке 7. Уравнение для случая двух независимых переменных будет выглядеть следующий образом [14]:

$$
\frac{\partial u}{\partial t} = \frac{a^2}{2} \frac{\partial^2 u}{\partial x^2} + \frac{a^2}{2} \frac{\partial^2 u}{\partial x^2}, \qquad 0 < x < l \,, \qquad 0 < t < T \,;
$$

 $(3.4)$ 

Данное уравнение (3.4) заменяется конечно-разностным следующего вида:

$$
\frac{u_{i,j+1}-u_{i,j}}{\tau}=a^2\frac{\left(u_{i-1,j+1}-2u_{i,j+1}+u_{i+1,j+1}\right)+\left(u_{i-1,j}-2u_{i,j}+u_{i+1,j}\right)}{2h^2}.
$$

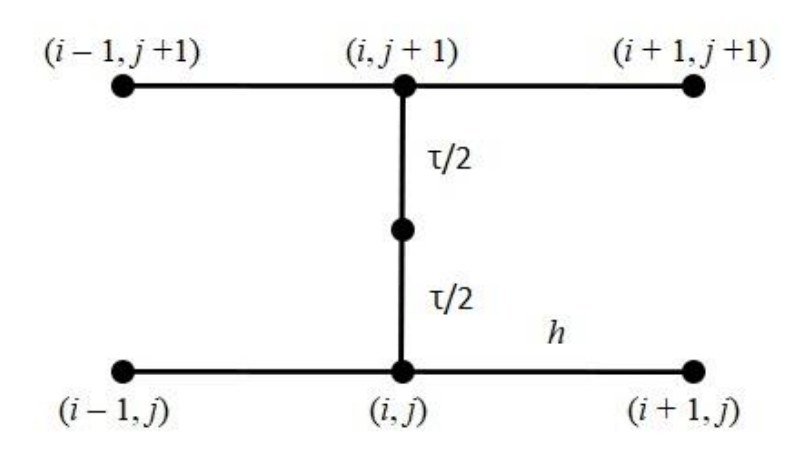

Рисунок 7 - Схема Кранка-Николсон

Схема является абсолютно устойчивой, однако в отличии от явной и неявной схем, она аппроксимирует уравнение (3.1) со вторым порядком и по координате, и по времени:  $O(\tau^2) + O(h^2)$ .

### 3.3.4 Схема расщепления

Все рассмотренные ранее схемы полезны в том случае, когда рассматривается случай двух переменных. В отличии от уравнений относительно координаты *х* и времени *t*, данном случае добавляется еще координата у. Для случая с тремя переменными существуют другие схемы численного решения уравнений. Одной из таких является схема расщепления [19].

Рассмотрим случай трех независимых переменных:

$$
\frac{\partial u}{\partial t} = a^2 \left( \frac{\partial^2 u}{\partial x^2} + \frac{\partial^2 u}{\partial y^2} \right), \qquad 0 < x < p, \qquad 0 < y < s, \qquad 0 < t < T
$$

 $(3.5)$ 

 $u(x, y, 0) = f(x, y)$  – начальное условие;  $u(0, y, t) = u(x, 0, t) = \varphi(t)$  – граничные условия.

Расчетная область разбивается на пространственную равномерную по осям *x*, *y*, *t* сетку с узлами  $x_i$ ,  $y_i$  и  $t_k$ . Уравнения узлов будут выглядеть следующим образом:  $x_i = ih_i$ ,  $0 \le i \le N_x$ ,  $y_i = jh_i$ ,  $0 \le j \le N_y$ ,  $t_i = k\tau$ ,  $0 \le k \le M$ , где

$$
h_x = \frac{p}{N_x}
$$
 — шаг сетки по координате *x*,  $h_y = \frac{s}{N_y}$  — шаг сетки по координате *y*, a  

$$
\tau = \frac{T}{M}
$$
 — шаг сетки по времени *t*.

Далее исходное уравнение рассматривается два раза относительно выбранной координаты. Интервал шага т разбивается пополам между узлами сетки  $u(i, j, k)$  и  $u(i, j, k+1)$ . Промежуточная точка обозначается как  $u\left(i, j, k+\frac{1}{2}\right)$ . На первом полушаге записывается неявная разностная схема, которая учитыва-

ет производную второго порядка по координате х:

$$
\frac{u_{i,j,k+1/2}-u_{i,j,k}}{\tau}=a^2\frac{u_{i+1,j,k+1/2}-2u_{i,j,k+1/2}+u_{i-1,j,k+1/2}}{h_x^2}.
$$

На втором полушаге аналогично первому записывается неявная разностная схема, однако учитывается уже производная второго порядка по координате у:

$$
\frac{u_{i,j,k+1} - u_{i,j,k+1/2}}{\tau} = a^2 \frac{u_{i,j+1,k+1} - 2u_{i,j,k+1} + u_{i,j-1,k+1}}{h_v^2}
$$

Шаблон схемы расщепления представлен на рисунке 8.

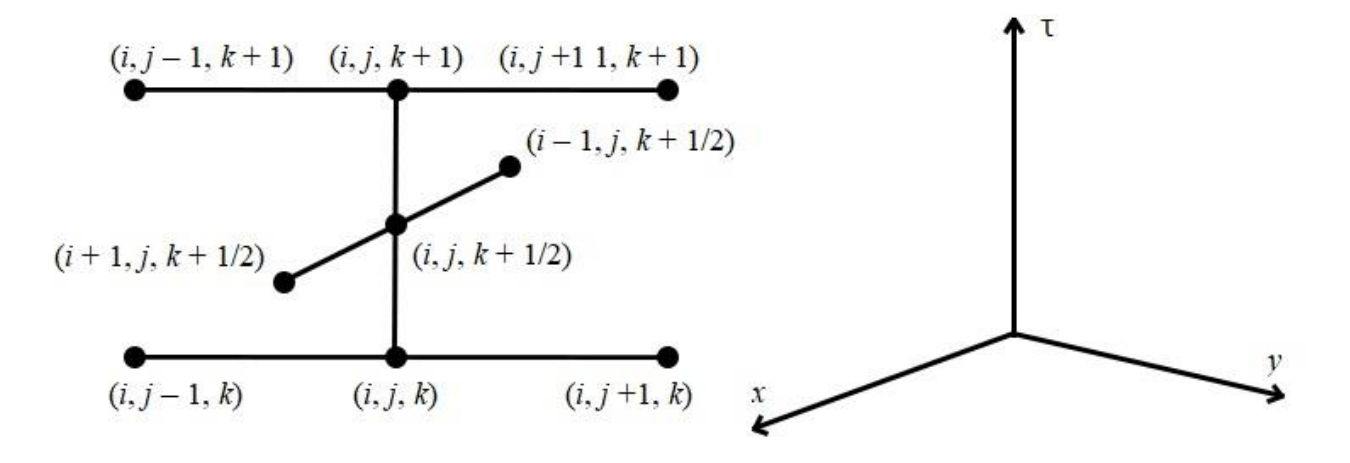

Рисунок 8 - Схема расщепления

Схема является абсолютно устойчивой, так как имеет такой же порядок аппроксимации  $O(\tau^2) + O(h_x^2) + O(h_y^2)$ , как и неявная разностная схема.

## 4 РЕАЛИЗАЦИЯ МАТЕМАТИЧЕСКОГО МОДЕЛИРОВАНИЯ ПРОЦЕССА ТЕПЛОПРОВОДНОСТИ

### 4.1 Реализация неявной разностной схемы для решения задачи

Решая численно краевую задачу в однородном стержне (2.1), воспользуемся методом конечных разностей, а именно неявной разностной схемой [20].

Разобьем расчетную область на прямоугольную равномерную по осям х и  $t$  сетку с узлами  $x_i$  и  $t_j$ . Уравнения узлов будут выглядеть следующим образом:

$$
x_i = ih, 0 \le i \le N
$$
и  $t_j = j\tau, 0 \le j \le M$ , где  $h = \frac{l}{N}$  – шаг сетки по координате *x*, a

 $\tau = \frac{T}{M}$  – шаг сетки по времени t.

Воспользуемся для аппроксимации производных приближениями следующего вида:

$$
\frac{\partial u}{\partial t} = \frac{u_{i,j+1} - u_{i,j}}{\tau} ;
$$

$$
\frac{\partial^2 u}{\partial x^2} = \frac{u_{i-1,j+1} - 2u_{i,j+1} + u_{i+1,j+1}}{h^2}
$$

Получаем конечно-разностное уравнение, которое аппроксимирует соответствующее дифференциальное уравнение второго порядка относительно шагов $h$ ит:

$$
\frac{u_{i,j+1} - u_{i,j}}{\tau} = a^2 \frac{u_{i-1,j+1} - 2u_{i,j+1} + u_{i+1,j+1}}{h^2}.
$$

Зададим входные параметры для данной задачи:

 $l$  – длина стержня;

 $T$  – общее время процесса;

 $A$  - постоянная:

 $a^2$  – нормированный коэффициент температуропроводности;

 $h$  – шаг по координате;

 $\tau$  – шаг по времени;

*N* – число разбиений по координате;

*M* – число разбиений по времени.

4.1.1 Вычислительные эксперименты и анализ результатов

Проведем ряд вычислительных экспериментов при варьировании параметров модели, относительно нормированного коэффициента температуропроводности *a*, принимающего значения, указанных ниже в экспериментах. Целью исследований является рассмотрение изменения температуры в однородном стержне на заданном отрезке времени *t* с заданной координатой *x*.

*Вычислительный эксперимент №1*. Проведем первое исследование при варьировании параметров: длина стержня *l* равна 10, общее время процесса *T* равно 10, постоянная A равна 10, нормированный коэффициент  $a^2$  равен 1. Тогда выполним реализацию математической модели по заданным параметрам. Результат вычислительного эксперимента приведен на рисунке 9.

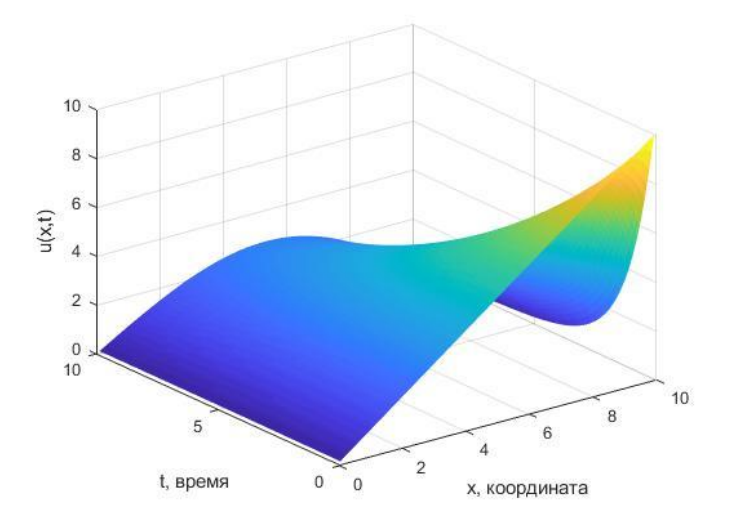

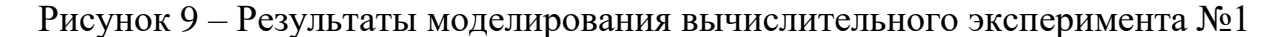

*Вычислительный эксперимент №2*. Проведем второе исследование при варьировании параметров: длина стержня *l* равна 10, общее время процесса *T* равно 10, постоянная A равна 10, нормированный коэффициент  $a^2$  равен 4. Тогда выполним реализацию математической модели по заданным параметрам. Результат вычислительного эксперимента приведен на рисунке 10.

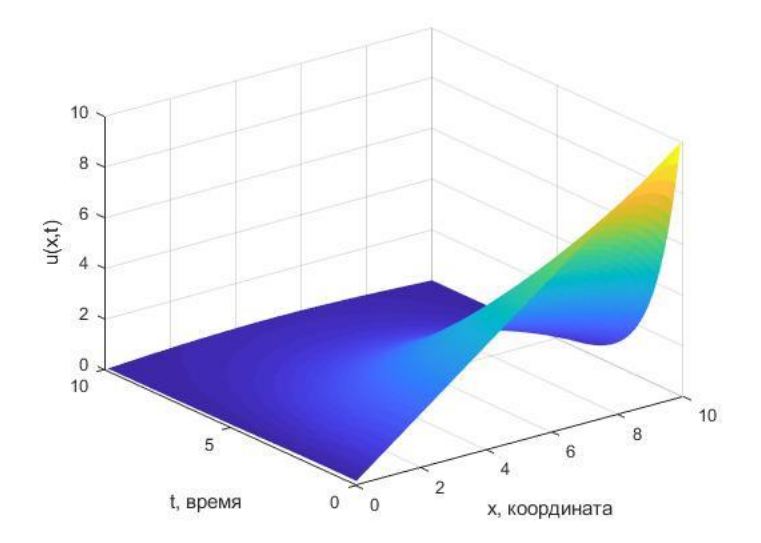

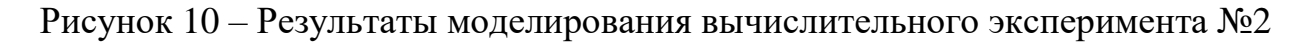

*Вычислительный эксперимент №2.* Проведем третье исследование при варьировании параметров: длина стержня *l* равна 10, общее время процесса *T* равно 10, постоянная A равна 10, нормированный коэффициент  $a^2$  равен 16. Тогда выполним реализацию математической модели по заданным параметрам. Результат вычислительного эксперимента приведен на рисунке 11.

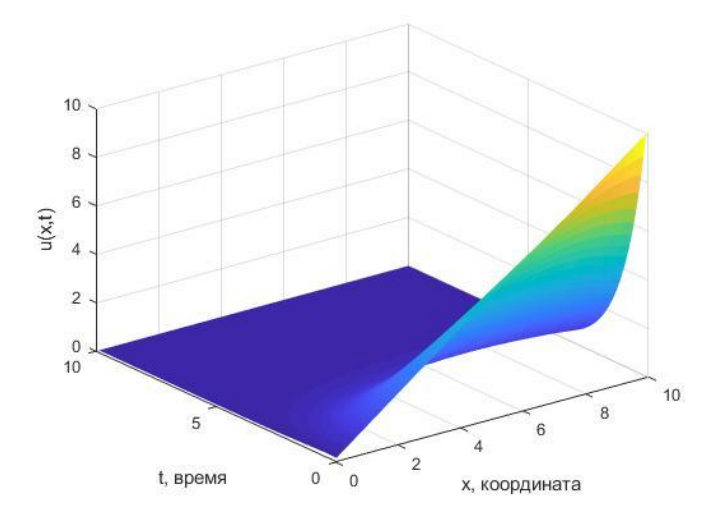

Рисунок 11 – Результаты моделирования вычислительного эксперимента №3

*Вычислительный эксперимент №4*. Проведем третье исследование при варьировании параметров: длина стержня *l* равна 10, общее время процесса *T* равно 10, постоянная A равна 10, нормированный коэффициент  $a^2$  равен 25. Тогда выполним реализацию математической модели по заданным параметрам. Результат вычислительного эксперимента приведен на рисунке 12.

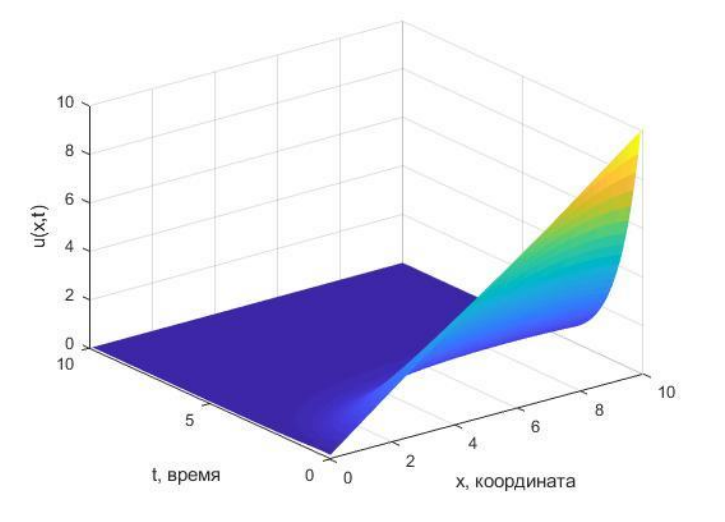

Рисунок 12 – Результаты моделирования вычислительного эксперимента №4

При исследовании полученных графиков можно сделать вывод о том, что данная модель удовлетворяет граничным условиям  $u(0,t) = 0$  и  $u(l,t) = Ae^{-t}$ . Исходя из модели теплопроводности, следует, что на конце стержня, где  $x = 0$ , температура равна нулю. На другом конце стержня, где  $x = l$ , температура убывает по экспоненте.

Из проделанных вычислительных экспериментов при варьировании параметра  $a^2$  следует то, что данная модель адекватно описывает распределение тепла в однородном стержне.

### 4.2 Реализация схемы расшепления для решения задачи

При решении численным методом задачи в однородном прямоугольнике (2.15), воспользуемся методом конечных разностей. Так как дифференциальное уравнение описывает распределение тепла в пространстве, воспользуемся схемой расщепления.

Расчетная область разбивается на пространственную равномерную по осям *x*, *y*, *t* сетку с узлами  $x_i$ ,  $y_i$  и  $t_k$ . Уравнения узлов будут выглядеть следующим образом:  $x_i = ih_i$ ,  $0 \le i \le N$ ,  $y_i = jh_i$ ,  $0 \le j \le N$ ,  $t_i = k\tau$ ,  $0 \le k \le M$ , где

 $h_x = \frac{p}{N_x}$  – шаг сетки по координате *x*,  $h_y = \frac{s}{N_y}$  – шаг сетки по координате *y*, а  $\tau = \frac{T}{M}$  – шаг сетки по времени t.

Далее исходное уравнение рассматривается два раза относительно выбранной координаты. Интервал шага т разбивается пополам между узлами сетки  $u(i, j, k)$  и  $u(i, j, k+1)$ . Промежуточная точка обозначается как  $u(i, j, k+\frac{1}{2})$ .

Первым шагом запишем уравнение неявной разностной схемы, которое учитывает производную второго порядка по координате х:

$$
\frac{u_{i,j,k+1/2} - u_{i,j,k}}{\tau} = a^2 \frac{u_{i+1,j,k+1/2} - 2u_{i,j,k+1/2} + u_{i-1,j,k+1/2}}{h_x^2} + \frac{1}{2}A\sin\frac{3\pi x_i}{2p}\cos\frac{\pi y_j}{2s}.
$$

На втором полушаге аналогично первому записывается уравнение неявной разностной схемы, однако учитывается уже производная второго порядка по координате у:

$$
\frac{u_{i,j,k+1} - u_{i,j,k+1/2}}{\tau} = a^2 \frac{u_{i,j+1,k+1} - 2u_{i,j,k+1} + u_{i,j-1,k+1}}{h_y^2} + \frac{1}{2} A \sin \frac{3\pi x_i}{2p} \cos \frac{\pi y_j}{2s}
$$

Зададим входные параметры для данной задачи:

 $p$  – длина стороны прямоугольника по x;

s - длина стороны прямоугольника по у;

 $T$  – общее время процесса;

 $t$  – момент времени;

 $A$  - постоянная;

 $B$  – постоянная:

 $a^2$  – нормированный коэффициент температуропроводности;

 $h$  – шаг по координате;

 $\tau$  – шаг по времени;

 $N_{x}$  – число разбиений по координате *x*;

 $N_y$ - число разбиений по координате *х*;

 $M$  – число разбиений по времени.

4.2.1 Вычислительные эксперименты и анализ результатов

Проведем ряд вычислительных экспериментов при варьировании параметров модели, относительно времени T, которое принимает заданние значения. Целью исследований является рассмотрение изменения температуры в однородном стержне в заданные моменты времени t с заданными координатами x и у.

Вычислительный эксперимент №1. Проведем первое исследование при варьировании параметров: длина стороны прямоугольника по  $x - 1$ , длина стороны прямоугольника по  $y - 1$ , момент времени *t* равен 1, общее время процесса  $T$  равно 2, постоянная  $A$  равна 10 К, постоянная  $B$  равна 10, нормированный коэффициент  $a^2$  равен 1. Тогда выполним реализацию математической модели по заданным параметрам. Результат вычислительного эксперимента приведен на рисунке 13.

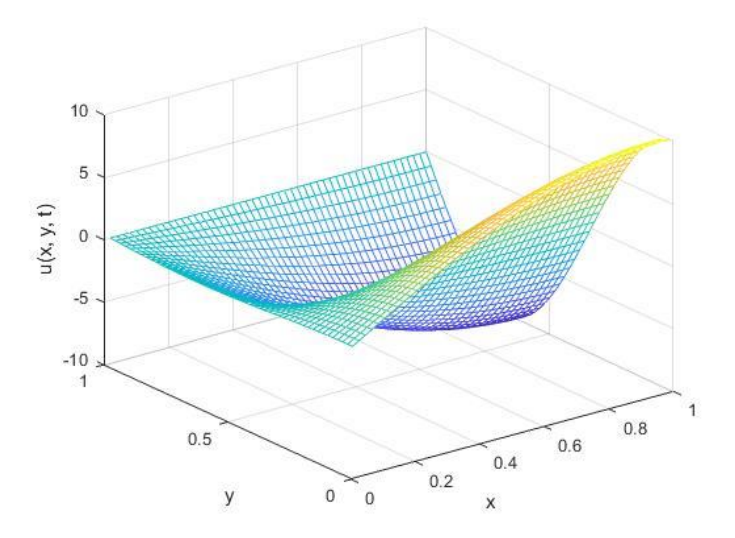

Рисунок 13 – Результаты моделирования вычислительного эксперимента №1

Вычислительный эксперимент №2. Проведем первое исследование при варьировании параметров: длина стороны прямоугольника по  $x - 1$ , длина стороны прямоугольника по  $y - 1$ , момент времени *t* равен 2, общее время процесса  $T$  равно 2, постоянная A равна 10, постоянная B равна 10, нормированный коэффициент  $a^2$  равен 1. Тогда выполним реализацию математической модели по

заданным параметрам. Результат вычислительного эксперимента приведен на рисунке 14.

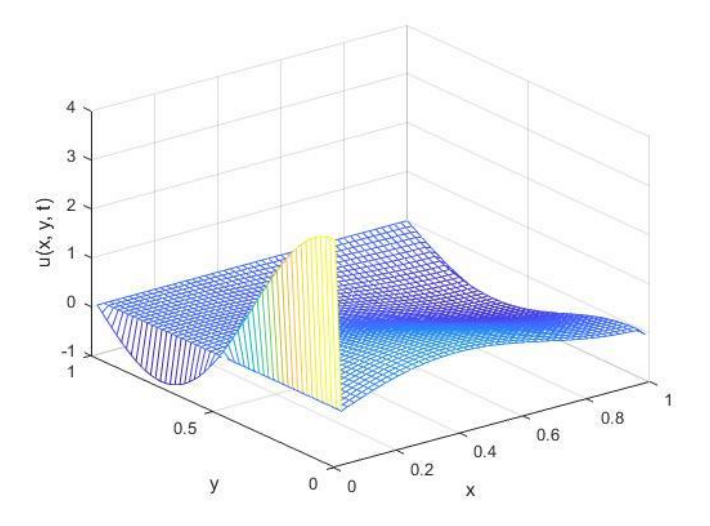

Рисунок 14 – Результаты моделирования вычислительного эксперимента №2

*Вычислительный эксперимент №2.* Проведем первое исследование при варьировании параметров: длина стороны прямоугольника по *x* – 1, длина стороны прямоугольника по *y* – 1, момент времени *t* равен 3, общее время процесса *T* равно 2, постоянная *A* равна 10, постоянная *B* равна 10, нормированный коэффициент  $a^2$  равен 1. Тогда выполним реализацию математической модели по заданным параметрам. Результат вычислительного эксперимента приведен на рисунке 15.

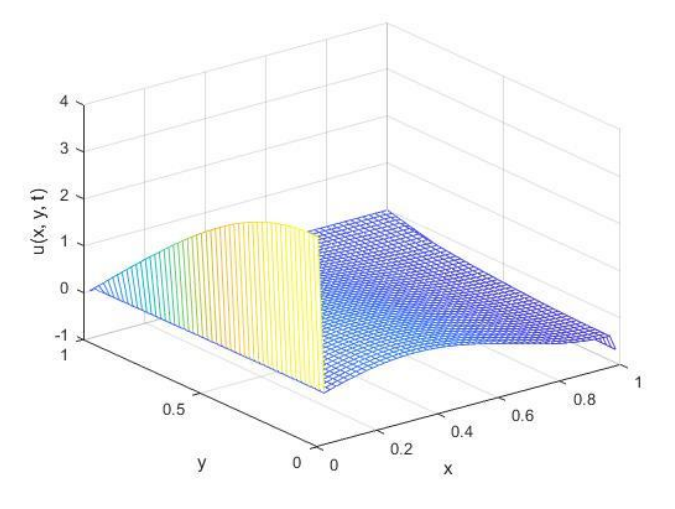

Рисунок 15 – Результаты моделирования вычислительного эксперимента №3

При исследовании полученных графиков можно сделать вывод о том, что данная модель удовлетворяет граничным условиям  $u(0, y, t) = u_x(p, y, t) = 0$  и  $u_{y}(x,0,t) = u(x,s,t) = 0$ . На границах температура прямоугольника равна нулю.

Из проделанных вычислительных экспериментов при варьировании параметра t следует то, что данная модель адекватно описывает распределение тепла в однородном прямоугольнике.

### 4.3 Реализация явной разностной схемы для решения задачи

Решая численно краевую задачу в однородном цилиндре (2.31), воспользуемся методом конечных разностей, а именно явной разностной схемой.

Расчетная область разбивается на прямоугольную равномерную по осям  $x$ и *t* сетку с узлами  $x_i$  и  $t_i$ . Уравнения узлов будут выглядеть следующим обра-

зом:  $x_i = ih$ ,  $0 \le i \le N$  и  $t_j = j\tau$ ,  $0 \le j \le M$ , где  $h = \frac{R}{N}$  – шаг сетки по координате *x*, а  $\tau = \frac{t}{M}$  – шаг сетки по времени *t*.

Воспользуемся для аппроксимации производных приближениями следу-

ющего вида:

$$
\frac{\partial u}{\partial t} = \frac{u_{i,j+1} - u_{i,j}}{\tau} ;
$$

$$
\frac{\partial u}{\partial r} = \frac{u_{i+1,j} - u_{i-1,j}}{2h} ;
$$

$$
\frac{\partial^2 u}{\partial r^2} = \frac{u_{i-1,j} - 2u_{i,j} + u_{i+1,j}}{h^2}.
$$

Получаем конечно-разностное уравнение, которое аппроксимирует соответствующее дифференциальное уравнение второго порядка относительно шагов $h$ ит:

$$
\frac{u_{i,j+1}-u_{i,j}}{\tau}=\frac{a^2}{x}\left(\frac{u_{i+1,j}-u_{i-1,j}}{2h}+\frac{u_{i-1,j}-2u_{i,j}+u_{i+1,j}}{h^2}\right)+\frac{Q}{cp}.
$$

Зададим входные параметры для данной задачи:

*R* – радиус цилиндра;

*T* – температура на поверхности;

*Q* – постоянная плотность тепла;

*c* – удельная теплоемкость;

ρ – плотность;

 $a^2$  — нормированный коэффициент температуропроводности;

*N* – число разбиений по координате;

*M* – число разбиений по времени;

 $h$  – шаг по координате;

 $\tau$  – шаг по времени;

4.3.1 Вычислительные эксперименты и анализ результатов

Проведем ряд вычислительных экспериментов при варьировании параметров модели, относительно постоянной плотности тепла *Q*, принимающей значения, указанных ниже в экспериментах. Целью исследований является рассмотрение изменения температуры в однородном цилиндре на заданном отрезке времени *t* с заданной координатой *x*.

*Вычислительный эксперимент №1*. Проведем первое исследование при варьировании параметров: радиус цилиндра *R* равна 10, температура на поверхности *T* равно 10, постоянная плотность *Q* равна 1, удельная теплоемкость  $c$  равна 1, плотность р равна 2, нормированный коэффициент  $a^2$  равен 1. Тогда выполним реализацию математической модели по заданным параметрам. Результат вычислительного эксперимента приведен на рисунке 16.

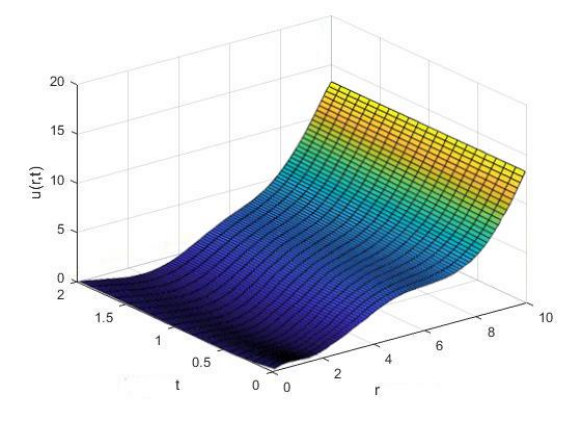

Рисунок 16 – Результаты моделирования вычислительного эксперимента №1

*Вычислительный эксперимент №2*. Проведем первое исследование при варьировании параметров: радиус цилиндра *R* равна 10, температура на поверхности *T* равно 10, постоянная плотность *Q* равна 3, удельная теплоемкость  $c$  равна 1, плотность р равна 2, нормированный коэффициент  $a^2$  равен 1. Тогда выполним реализацию математической модели по заданным параметрам. Результат вычислительного эксперимента приведен на рисунке 17.

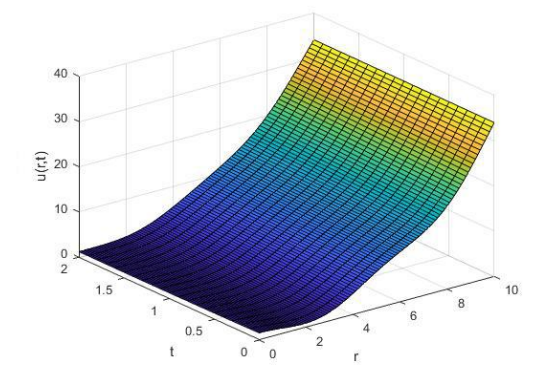

Рисунок 17 – Результаты моделирования вычислительного эксперимента №2

*Вычислительный эксперимент №3.* Проведем первое исследование при варьировании параметров: радиус цилиндра *R* равна 10, температура на поверхности *T* равно 10, постоянная плотность *Q* равна 5, удельная теплоемкость  $c$  равна 1, плотность р равна 2, нормированный коэффициент  $a^2$  равен 1. Тогда выполним реализацию математической модели по заданным параметрам. Результат вычислительного эксперимента приведен на рисунке 15.

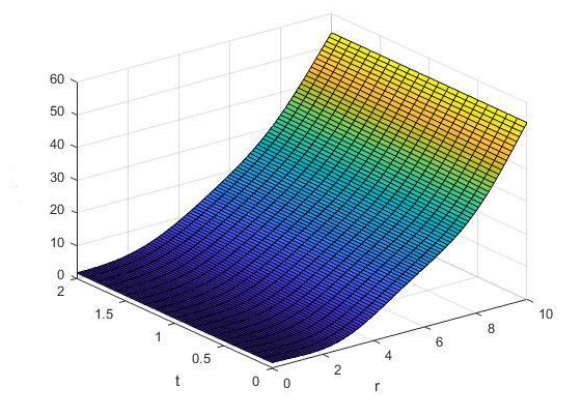

Рисунок 15 – Результаты моделирования вычислительного эксперимента №3

*Вычислительный эксперимент №4*. Проведем первое исследование при варьировании параметров: радиус цилиндра *R* равна 10, температура на поверхности *T* равно 10, постоянная плотность *Q* равна 10, удельная теплоемкость  $c$  равна 1, плотность р равна 2, нормированный коэффициент  $a^2$  равен 1. Тогда выполним реализацию математической модели по заданным параметрам. Результат вычислительного эксперимента приведен на рисунке 16.

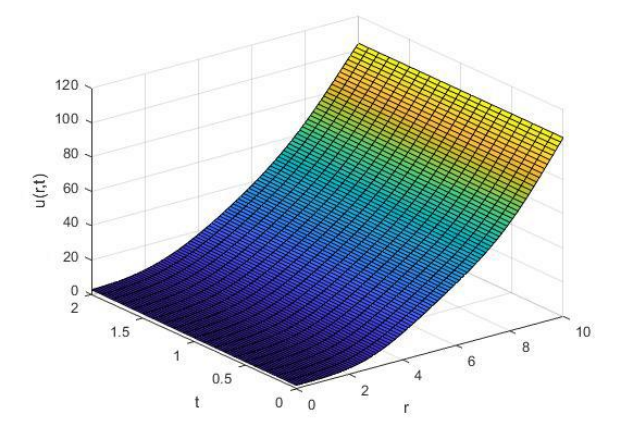

Рисунок 16 – Результаты моделирования вычислительного эксперимента №4

При исследовании полученных графиков можно сделать вывод о том, что данная модель удовлетворяет граничному условию  $\,u\!\left(R,t\right)\!=\!T$  .

Из проделанных вычислительных экспериментов при варьировании параметра *t* следует то, что данная модель адекватно описывает распределение тепла в однородном цилиндре.

### ЗАКЛЮЧЕНИЕ

В данной бакалаврской работе изучены различные модели процессов теплопроводности. Рассмотрены несколько видов уравнений, описывающих тепловые явления в природе.

Были представлены основные методы решения уравнений параболического типа на основе переноса тепла в однородном стержне, прямоугольной пластине, а также в однородном цилиндре. Данные задачи решены аналитическим и численным методами.

Аналитическое решение представлено с помощью метода разделения переменных. Численное решение построено методом конечных разностей. При помощи ППП Matlab найдены графики решения искомых функций. Проведен анализ результатов при помощи вычислительных экспериментов, в каждом из которых варьируется определенный параметр. В конечном итоге получено графическое решение каждой начально-краевой задачи.

Работа, связанная с нестационарной теплопроводностью, прошла апробацию на XXXII научной конференции «День науки» - АмГУ. Доклад занял III место. Сертификат участия и диплом III степени представлены в приложениях ГиД.

Также по теме работы была опубликована следующая статья [20]:

Халеев С. С. Математическое моделирование процессов теплопроводности / С. С. Халеев, Т. В. Труфанова / Вестник Амурского государственного университета. 2023. – Вып. 101: Сер. Естеств. и экон. науки. – С. 46-49.

63

## БИБЛИОГРАФИЧЕСКИЙ СПИСОК

1 Вороненко Б. А. Аналитическое описание процесса нестационарной теплопроводности / Б. А. Вороненко, А. Г. Крысин, В. В. Пеленко, О. А. Цуранов – Санкт-Петербург : Санкт-петербургский национальный исследовательский университет информационных технологий, механики и оптики, 2014. – 49 с.

2 Байков В. А. Уравнения математической физики. / В. А. Байков, А. В. Жибер – Москва-Ижевск: Институт компьютерных исследований, 2003 – 252 с.

3 Шабаров А. Б. Теория тепломассопереноса в нефтегазовых и строительных технологиях : учебное пособие для вузов / А. Б. Шабаров – Москва : Издательство Юрайт, 2019. – 332 с.

4 Грызлов В. С. Структурный подход в оценке теплопроводности легкого бетона : учебное пособие / В. С. Грызлов. – 2-е изд. – Москва, Вологда : Инфра-Инженерия, 2020. – 156 c.

5 Фомин А. В. Нестационарная теплопроводность в многослойной стене при аномальных зимних погодных условиях / А. В. Фомин, О. В. Мкртычев – Новороссийск **:** Новороссийский филиал Белгородского государственного технологического университета им. В.Г. Шухова, 2021. – С. 48-51.

6 Горбачев М. В. Тепломассообмен. Теплопроводность : учебное пособие / М. В. Горбачев. – Новосибирск : Новосибирский государственный технический университет, 2020. – 76 c.

7 Щербинин, А. Г. Теплопередача / А.Г. Щербинин, В.В. Черняев – Пермь : Пермский национальный исследовательский политехнический университет, 2012. – 42 с.

8 Фарлоу С. Уравнения в частных производных для ученых и инженеров / С. Фарлоу – М.: Мир, 1985. – 384 с.

9 Бабич В. М. Линейные уравнения математической физики. / В. М. Бабич, М. Б. Капилевич, С. Г. и др. – М.: Наука, 1964. – 368 с.

10 Зубов В. И. Функции Бесселя: Учебно-методическое пособие / В. И. Зубов. – М.: МФТИ, 2007. — 51 с.

11 Труфанова Т. В. Методы решения уравнений математической физики. Учебное пособие / Т. В. Труфанова, А. Г. Масловская, Е. М. Веселова – Благовещенск: Амурский гос. ун-т, 2015. – 196 с.

12 Юдаев Б. Н. Техническая термодинамика. Теплопередача : Учеб. для неэнергетич. спец. втузов / Б. Н. Юдаев – Высш. шк., 1988. – 479 с.

13 Мартинсон Л. К. Дифференциальные уравнения математической физики. / Л. К. Мартинсон, Ю. И. Малов – М.: Издательство МГТУ им. Н.Э. Баумана, 2002 – 368 с.

14 Дегтярев А. А. Метод конечных разностей : учебное пособие / А. А. Дегтярев – Самара : Самарский государственный аэрокосмический университет имени академика С.П. Королева (национальный исследовательский университет),  $2011 - 83$  с.

15 Масловская А. Г. Численные методы: использование инструментальных средств и реализация алгоритмов на базе ППП Matlab. Учебное пособие / А. Г. Масловская, А. В. Павельчук – Благовещенск: Амурский гос. ун-т, 2020. – 214 с.

16 Семенова Т. И. Введение в математический пакет Matlab : учебнометодическое пособие / Т. И. Семенова – Москва : Московский технический университет связи и информатики, 2016. – 88 c.

17 Дьяконов В. П. MATLAB. Полный самоучитель / В. П. Дьяконов – М.: ДМК Пресс, 2012. – 768 с.

18 Дьяконов В. П. MATLAB. Анализ, идентификация и моделирование систем : специальный справочник / В. П. Дьяконов, В. В. Круглов – Санкт-Питербург : ПИТЕР, 2002. – 448 с.

19 Кольцова, Э. М. Численные методы решения уравнений математической физики и химии : учебное пособие для вузов / Э. М. Кольцова, А. С. Скичко, А. В. Женса – 2-е изд., испр. и доп. – Москва : Издательство Юрайт, 2023. — 220 с.

20 Халеев С. С. Математическое моделирование процессов теплопроводности / С. С. Халеев, Т. В. Труфанова / Вестник Амурского государственного университета. 2023. – Вып. 101 : Сер. Естеств. и экон. науки. – С. 46-49.

### ПРИЛОЖЕНИЕ А

#### Листинг программы построения графика аналитического решения задачи в од-

#### нородном стержне

```
function none = Untitled2()
clc:
clear;
1 = 10;
T = 10X = [0:0.1:1];T = [0:0.1:T];A = 5;[xx, tt] = meshgrid (x, t);z = (2 * A * 1^2)/pi + sum(xx, tt, 1) + (xx / 1) * A * exp(-tt);meshc(xx,tt,z)xlabel ("x");
ylabel ("t");
zlabel ("u(x,t)");
grid on
end
function ret = summ(x, t, 1)
   a = 1;ret = 0;for n = 1:200aa = ((-1)^n * (exp(a^2 * t * (-((a * pi) / l))) - exp(-t)));
       bb = (n * (pi^2 * n^2 * a^2 - 1^2));ret = (aa / bb) * sin((pi * n) / l) * x + ret;end
end
```
### ПРИЛОЖЕНИЕ Б

Листинг программы моделирования нестационарного процесса теплопроводно-

#### сти в однородном стержне

```
a = 1:A = 5:1 = 5:T = 10:N = 100;M = 100;h = 1 / N;tau = T / M;
lambda = a * tau / h^2:
x = (1:N) * h;t = (1:M) * tau;[X, T] = \text{meshgrid}(x, t);u = zeros(N, M);for i=1:Nu(i, 1) = A * x(i) / 1;end
\text{matr} = \text{diag}((1+2*1 \text{ambda}) * \text{ones}(1, N));matr = matr + diag(-lambda * ones(1, N-1), 1);
matr = matr + diag(-lambda * ones(1, N-1), -1);
\text{matr} = \text{matr}^{\wedge} - 1;for j=1:M-1b = u(:, j);b(N) = b(N) + lambda * A * exp(-t(j));u(:, j+1) = matr * b;end
surf (X, T, u', 'EdgeColor', 'none')
xlabel('х, координата')
vlabel('t, время')
zlabel('u')
```
### ПРИЛОЖЕНИЕ В

### Листинг программы построения графика аналитического решения задачи в

#### прямоугольной пластине

```
= 1;<br>= 10;
\mathsf{a}A\mathbf{B}= 10;
       = 1;ps = 1;T max = 2;
\bar{T} array = [0 \ 0.5 \ 1];[X, Y] = meshgrid(0:0.01:p, 0:0.01:s);for i=1: length (T array)
     t = T_{array}(\bar{i}) * T_{max};u = B^{-*} exp(-a^2 * pi^2 / 4 * (1 / p^2 + 9 / s^2) * t) .* sin(pi * X / 2 / p) .* cos(3 * pi * Y / 2 / s);
u = u + 4 * A / (a^2 * pi^2 * (9 / p^2 + 1 / s^2)) .* (1 - exp(-a^2 * pi^2 /<br>4 * (9 / p^2 + 1 / s^2) * t)) .* sin(3 * pi * X / 2 / p) .* cos(pi * Y / 2 / s);
     figure(i)
     surf(X, Y, u)title(num2str(t))
end
```
### ПРИЛОЖЕНИЕ Г

#### Листинг программы моделирования нестационарного процесса теплопроводно-

#### сти в прямоугольной пластине

```
global A B p s
    = 1;
\mathsf{a}= 10;A= 10;Bp = 1;<br>
s = 1;T max = 2;
T array = [0 0.5 1];
Nx = 50;Nv = 50;
M = 50;h x = p / Nx;h y = s / Ny;
tan = T max / M;
lambda x = a^2 * tau / h x^2;
lambda y = a^2 * tau / h y^2;
x = (1:Nx) * h x;y = (1:Ny) * h y;t = (1:M) * tau;[X, Y] = \text{meshgrid}(X, Y);u = zeros (Nx, Ny, M);
for i=1:Nxfor j=1:Nyu(i, j, 1) = f_0(x(i), y(j));end
end
u tmp = u;
A x = diag((1+2*lambda x) * ones(1, Nx));A x = A x + diag(-lambda x * ones(1, Nx-1), 1);
A x = A x + diag(-\lambda x * ones(1, Nx-1), -1);\overline{A} x (1, 1) = 1; A x (1, 2) = 0;A^{-}x (Nx, Nx-1) = \overline{1}; A_x (Nx, Nx) = -1;
A^{-}x = A x^{\wedge} - 1;A_y = diag((1+2*1ambda_y) * ones(1, Ny));A_y = A_y + diag(-lambda_y * ones(1, Ny-1), 1);A_y = A_y + diag(-lambda_y * ones(1, Ny-1), -1);A \ y(1, 1) = 1; A \ y(1, 2) = -1;A y (Ny, Ny-1) = 0; A y (Ny, Ny) = 1;
A y = A y^{\wedge} - 1;
```

```
for k=1:M-1
    for i=1:Nvb x = zeros(Nx, 1);for i=2:Nx-1if j == 1b x(i) = (1 - lambda y) * u(i, j, k) + lambda y * u(i, j+1, k) +tau * f(x(i), y(j));elseif j == Nyb x(i) = lambda y * u(i, j-1, k) + (1 - 2 * lambda y) * u(i, j,
k) + tau * f(x(i), y(j)); else
               b x(i) = lambda y * u(i, j-1, k) + (1 - 2 * lambda y) * u(i, j,
k) + lambda_y * u(i, j+1, k) + tau * f(x(i), y(j)); end
         end
        u tmp(:, j, k) = A x * b x; end
     for i=1:Nx
        b y = zeros(Ny, 1);for j=2:Ny-1if i == 1b y(j) = (1 - 2 * lambda x) * u tmp(i, j, k) + lambda x *
u tmp(i+1, j, k) + tau * f(x(i), y(j)); elseif i == Nx
               b y(j) = lambda x * u tmp(i-1, j, k) + (1 - lambda x) * u tmp(i,
j, k) + tau * f(x(i), y(j)); else
               b y(j) = lambda x * u tmp(i-1, j, k) + (1 - 2 * lambda x) *
u tmp(i, j, k) + lambda x * u tmp(i+1, j, k) + tau * f(x(i), y(j));
            end
         end
        u(i, :, k+1) = A_y * b_y; end
end
num plots = length(T array);
% for i=1:num_plots
% subplot(1, num plots, i)
% mesh(X, Y, u(:, :, floor(T_array(i) * T_max + 1))')
% xlabel('x');
% ylabel('y');
% zlabel('u(x, y, t)');
% end
figure(1)
mesh(X, Y, u(:, :, floor(T array(1) * T max + 1))')
xlabel('x');
ylabel('y');
zlabel('u(x, y, t)');
figure(2)
mesh(X, Y, u(:, :, floor(T array(2) * T max + 1))')
xlabel('x');
ylabel('y');
zlabel('u(x, y, t)');
figure(3)
```

```
mesh(X, Y, u(:, :, floor(T_array(3) * T_max + 1))')
xlabel('x');
ylabel('y');
zlabel('u(x, y, t)');
function z = f_0(x, y) global B p s
    z = B * sin(pi * x / 2 / p). * cos(3 * pi * y / 2 / s);
end
function z = f(x, y) global A p s
    z = A * sin(3 * pi * x / 2 / p). * cos(pi * y / 2 / s);
end
```
## ПРИЛОЖЕНИЕ Д

### Листинг программы построения графика аналитического решения задачи в од-

#### нородном цилиндре

```
mu = [2.404826 5.520078 8.653728 11.791534];
T = 20;a = 0.5;c = 1;p = 2;k = a^2 + c * p;Q = 10;R = 10;T max = 2;
[r, t] = meshgrid(0:0.1:R, 0:0.1:T max);u = T;
for n=1: length (mu)
u = u - 2 * (k * mu(n) 2 * T + Q * R^2) / (k * mu(n) 3 * besselj(1, mu(n)))<br>\cdot * exp(-(a * mu(n) / R)^2 * t) \cdot * besselj(0, mu(n) * r / R);
end
surf(r, t, u)xlabel('r');vlabel('t');zlabel('u(r, t)');
```
### ПРИЛОЖЕНИЕ Е

Листинг программы моделирования нестационарного процесса теплопроводно-

#### сти в однородном цилиндре

```
R = 10:
N = 50;
M = 50:
time = 20:
h = R / N;
tau = time / M;
T = 20;a = 0.5;c = 1;p = 2;r = 0:h: (N - 1) * h;t = 0: tau: (M - 1) * tau;
[X, t \text{ max}] = \text{meshgrid}(r, t);u = zeros (N, M);
for i = 1:Nu(i, 1) = 0;end
for j = 2:Mu(N, j) = T;end
for j = 2:Mfor i = 2:N - 1Q = 2;u(i, j) = (tau * a^2) / (i * h) * ((u(i + 1, j - 1) - u(i, j - 1)) + (u(i + 1, j - 1))+ 1, j - 1) - 2 * u(i, j - 1) + u(i - 1, j - 1)) / h) + (tau * 0) / (c * p) +
u(i, j - 1);end
     u(1, j) = u(2, j);end
\text{mesh}(r, t, u')xlabel('r, радиус')
ylabel('t, время')
zlabel('u(r, t)')
```
## ПРИЛОЖЕНИЕ Ж

Сертификат участия в XXXII научной конференции АмГУ «День науки»

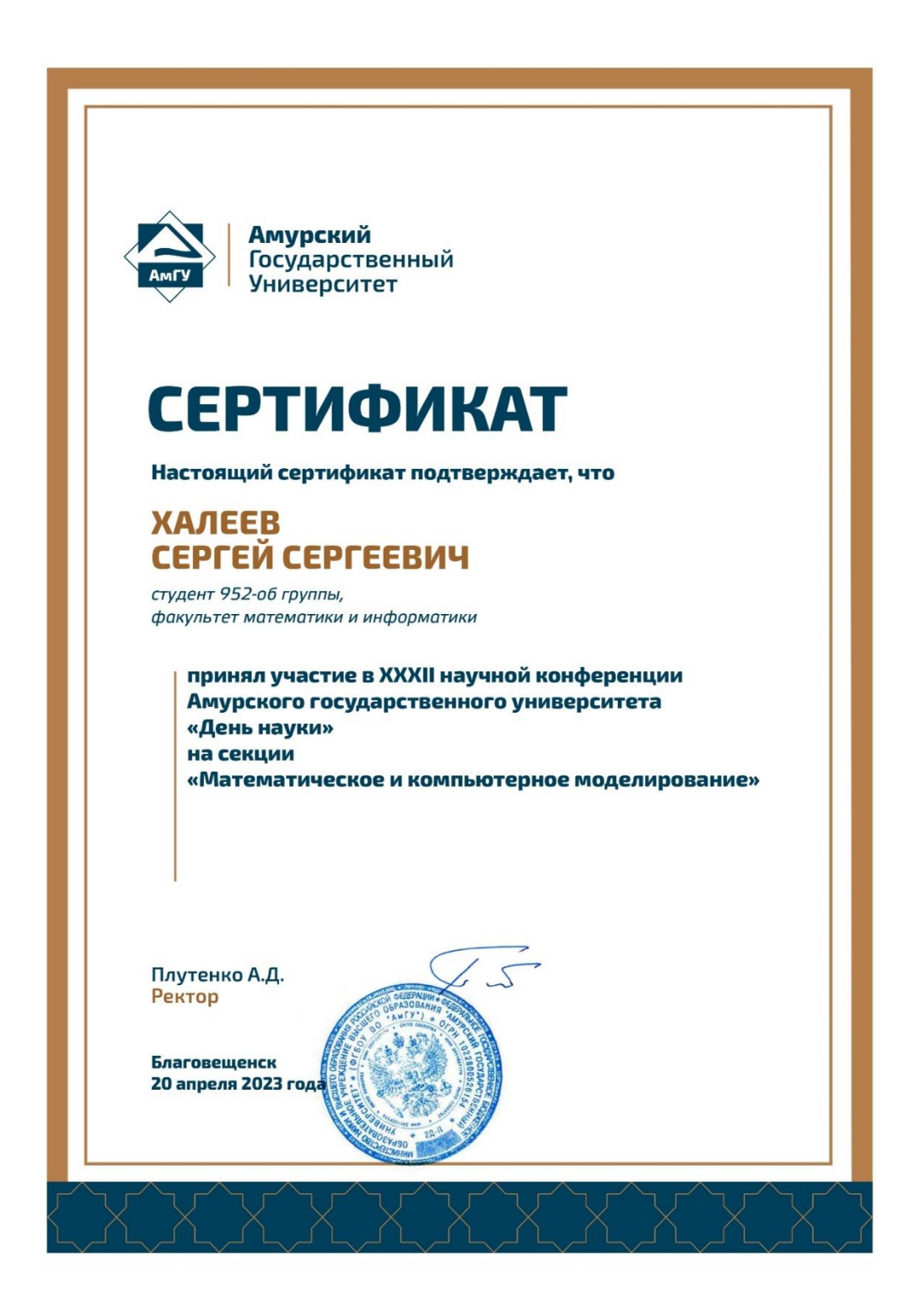

## ПРИЛОЖЕНИЕ З

# Диплом III степени за доклад на XXXII научной конференции АмГУ «День

науки»

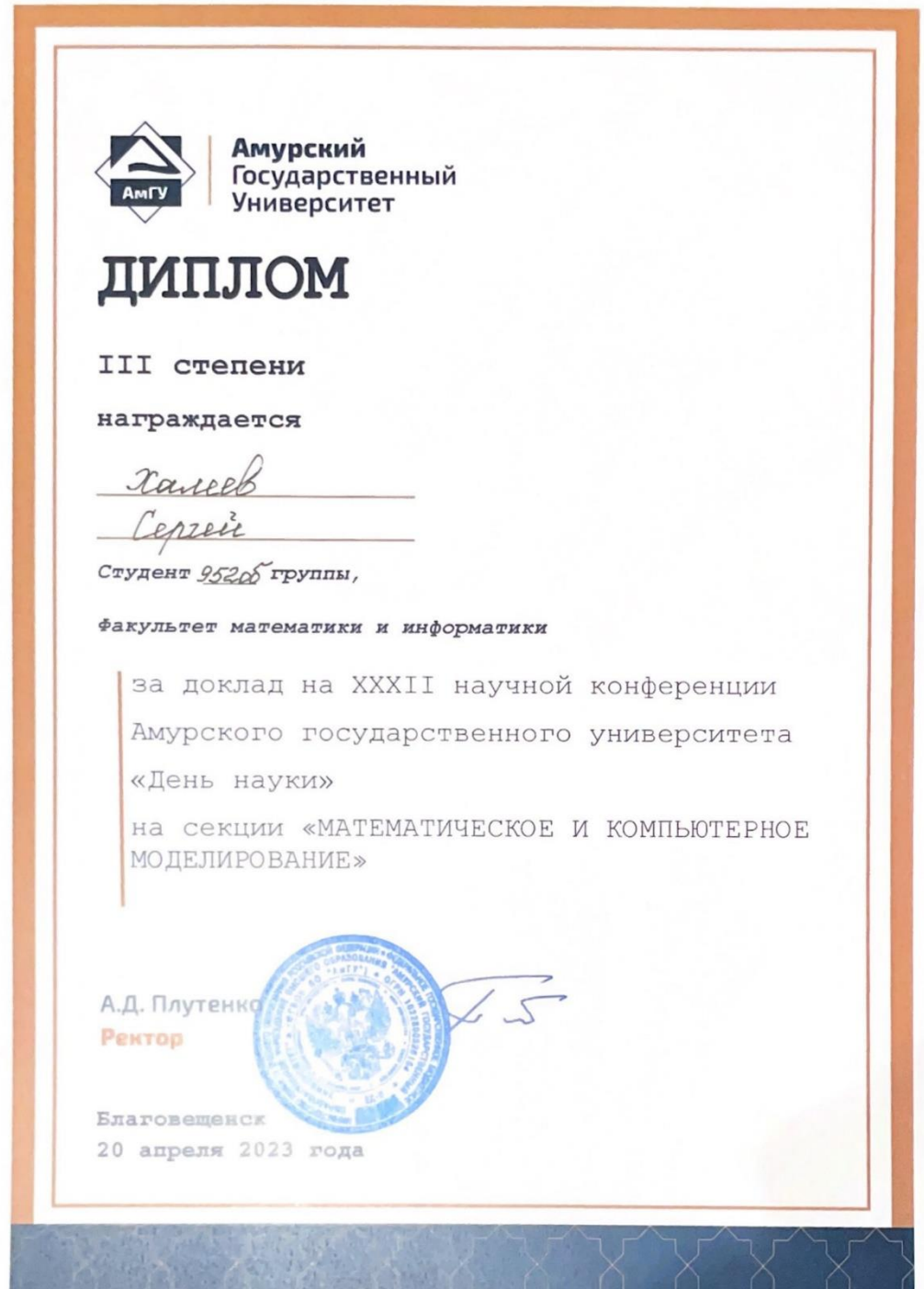